# **Wrench Documentation**

*Release 2.0.0-beta*

**Dominic Scheirlinck and Contributors**

**Aug 15, 2017**

# **Contents**

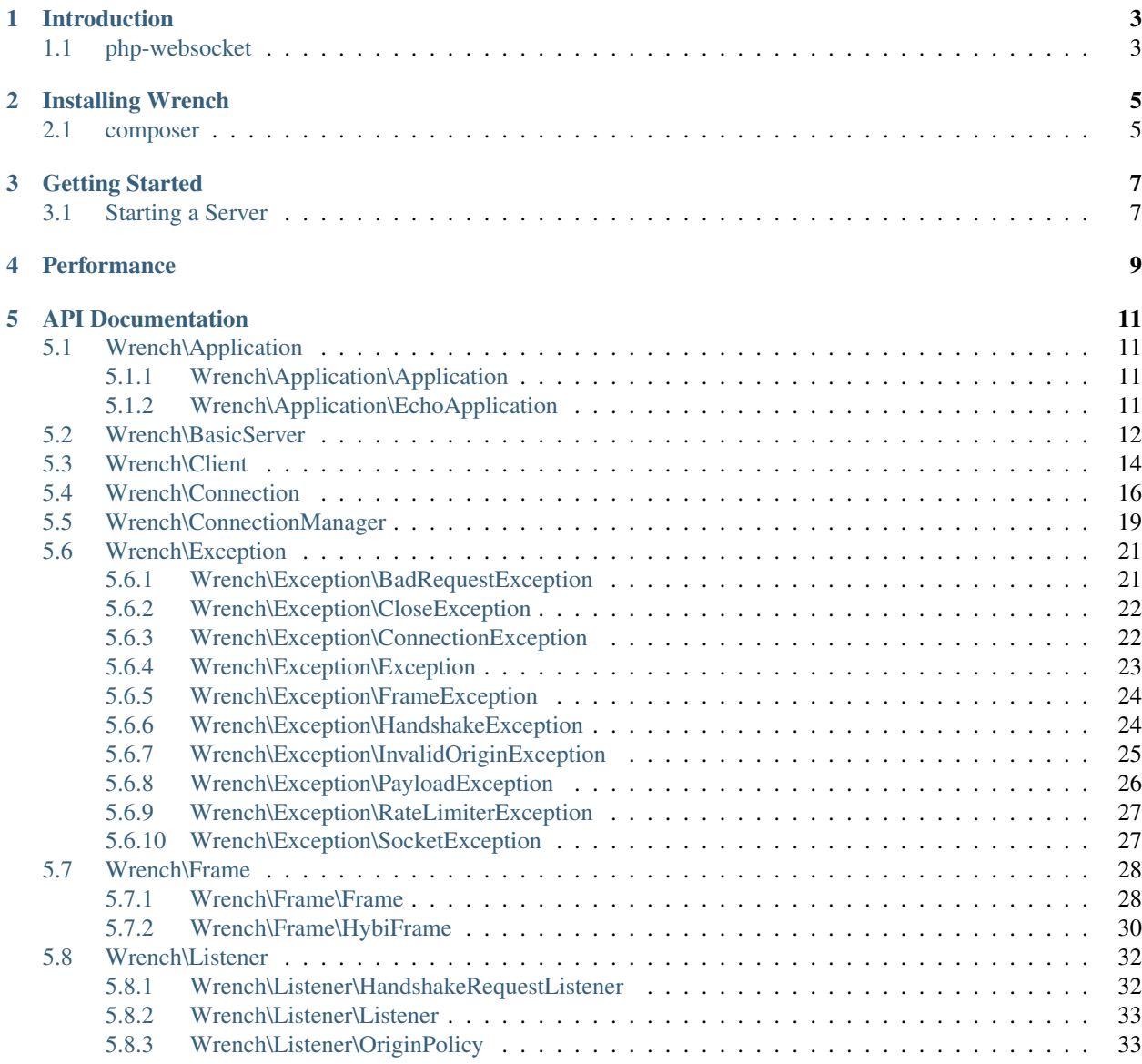

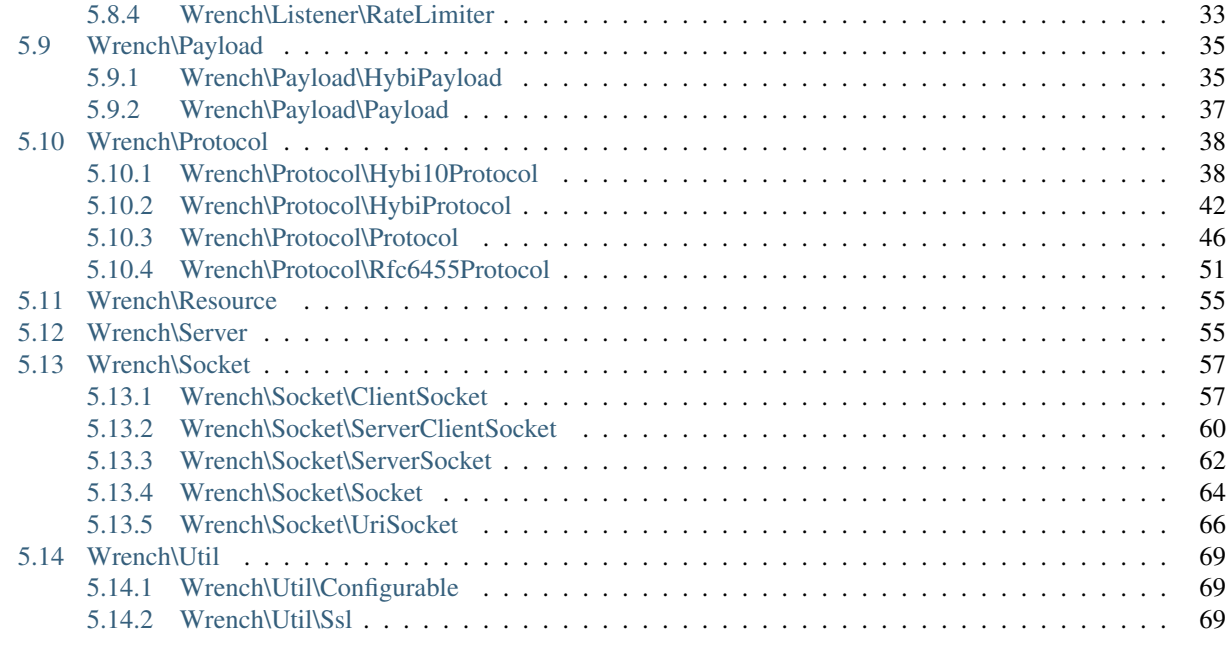

#### [6 Authors](#page-74-0) 71

Wrench is a WebSockets library for PHP 7.1

Introduction

<span id="page-6-0"></span>Wrench is a simple websocket server and client package for PHP 7.1

# <span id="page-6-1"></span>**php-websocket**

Wrench was previously known as php-websocket. Why the name change? See [Frequently Asked Questions about the](http://php.net/license/index.php#fac-lic) [PHP License.](http://php.net/license/index.php#fac-lic) Also, the namespace WebSocket is too generic; it denotes a common functionality, and may already be in use by application code. The BC break of a new [major version](http://semver.org/) was a good time to introduce this move to best practices.

Installing Wrench

<span id="page-8-0"></span>The library is PSR-4 compatible, with a vendor name of Wrench.

# <span id="page-8-1"></span>**composer**

{

}

Wrench is available on Packagist as [wrench/wrench.](http://packagist.org/packages/wrench/wrench)

Here's what it looks like in your composer.json

```
...
"require": {
    "wrench/wrench": "~3.0"
}
```
# Getting Started

# <span id="page-10-1"></span><span id="page-10-0"></span>**Starting a Server**

The first thing you'll want to do to serve WebSockets from PHP is start a WebSockets server. Wrench provides a simple Server class that implements the most recent version of the WebSockets protocol. Subclassing the Server class is encouraged: see WebSocketBasicServer for an example.

When you're ready for your server to start responding to requests, call \$server->run():

```
use Wrench\BasicServer;
$server = new BasicServer('ws://localhost:8000', array(
    'allowed_origins' => array(
        'mysite.com',
        'mysite.dev.localdomain'
    )
));
// Logging is via PSR3
$logger = new Monolog\Logger('name');
$server->setLogger($logger);
// Register your applications here
$server->registerApplication('echo', new \Wrench\Examples\EchoApplication());
$server->registerApplication('chat', new \My\ChatApplication());
$server->run();
```
# **Performance**

<span id="page-12-0"></span>Wrench uses a single-process server, without threads, and blocks while processing data from any client. This means it has little hope of scaling in production.

You might like to use some middleware between your PHP application code and WebSocket clients in production. For example, you might use something like [RabbitMQ's STOMP + WebSockets Plugin.](http://www.rabbitmq.com/blog/2012/05/14/introducing-rabbitmq-web-stomp/) In any case, if you're hoping to serve large numbers of clients, you should probably look into one of the evented IO based servers.

# API Documentation

# <span id="page-14-1"></span><span id="page-14-0"></span>**Wrench\Application**

# <span id="page-14-2"></span>**Wrench\Application\Application**

#### class **Application**

Wrench Server Application

**onData**(*\$payload*, *\$connection*) Handle data received from a client

#### Parameters

- **\$payload** ([Payload](#page-40-1)) A payload object, that supports \_toString()
- **\$connection** ([Connection](#page-19-1)) –

## <span id="page-14-3"></span>**Wrench\Application\EchoApplication**

#### class **EchoApplication**

Example application for Wrench: echo server

**onData**(*\$data*, *\$client*)

#### Parameters

- **\$data** –
- **\$client** –

# <span id="page-15-0"></span>**Wrench\BasicServer**

#### class **BasicServer**

### constant **EVENT\_SOCKET\_CONNECT**

Events

property **rateLimiter** protected

property **originPolicy** protected

property **uri**

protected string

The URI of the server

#### property **options**

protected array

Options

#### property **logger**

protected Closure

A logging callback

The default callback simply prints to stdout. You can pass your own logger in the options array. It should take a string message and string priority as parameters.

#### property **listeners**

protected array<string

Event listeners

Add listeners using the addListener() method.

#### property **connectionManager**

protected ConnectionManager

Connection manager

#### property **applications**

protected array<string

Applications

property **protocol**

protected Protocol

**\_\_construct**(*\$uri*, *\$options = array()*) Constructor

#### Parameters

- **\$uri** (string) –
- **\$options** (array) –

**configure**(*\$options*)

Parameters

• **\$options** –

#### **configureRateLimiter**()

#### **configureOriginPolicy**() Configures the origin policy

**addAllowedOrigin**(*\$origin*) Adds an allowed origin

#### Parameters

• **\$origin** (array) –

#### **configureLogger**() Configures the logger

Returns void

```
configureConnectionManager()
    Configures the connection manager
```
Returns void

```
getConnectionManager()
    Gets the connection manager
```
Returns WrenchConnectionManager

**getUri**()

Returns string

**setLogger**(*\$logger*) Sets a logger

Parameters

• **\$logger** (Closure) –

Returns void

**run**()

Main server loop

Returns void This method does not return!

**log**(*\$message*, *\$priority = 'info'*)

Logs a message to the server log

The default logger simply prints the message to stdout. You can provide a logging closure. This is useful, for instance, if you've daemonized and closed STDOUT.

Parameters

• **\$message** (string) – Message to display.

• **\$priority** –

Returns void

```
notify($event, $arguments = array())
     Notifies listeners of an event
```
Parameters

- **\$event** (string) –
- **\$arguments** (array) Event arguments

#### Returns void

#### **addListener**(*\$event*, *\$callback*)

Adds a listener

Provide an event (see the Server::EVENT\_\* constants) and a callback closure. Some arguments may be provided to your callback, such as the connection the caused the event.

#### Parameters

- **\$event** (string) –
- **\$callback** (Closure) –

#### Returns void

**getApplication**(*\$key*)

Returns a server application.

#### Parameters

• **\$key** (string) – Name of application.

Returns Application The application object.

**registerApplication**(*\$key*, *\$application*)

Adds a new application object to the application storage.

#### Parameters

- **\$key** (string) Name of application.
- **\$application** (object) The application object

Returns void

#### **configureProtocol**()

Configures the protocol option

# <span id="page-17-0"></span>**Wrench\Client**

#### class **Client**

Client class

Represents a Wrench client

#### constant **MAX\_HANDSHAKE\_RESPONSE**

property **uri** protected

property **origin** protected

property **socket** protected

property **headers** protected array

Request headers

#### property **protocol**

protected Protocol

Protocol instance

#### property **options**

protected array

Options

#### property **connected**

protected boolean

Whether the client is connected

**\_\_construct**(*\$uri*, *\$origin*, *\$options = array()*)

Constructor

#### **Parameters**

- **\$uri** (string) –
- **\$origin** (string) The origin to include in the handshake (required in later versions of the protocol)
- **\$options** –

**configure**(*\$options*) Configure options

Parameters

• **\$options** (array) –

Returns void

**\_\_destruct**()

Destructor

#### **addRequestHeader**(*\$name*, *\$value*)

Adds a request header to be included in the initial handshake

For example, to include a Cookie header

#### Parameters

- **\$name** (string) –
- **\$value** (string) –

#### Returns void

**sendData**(*\$data*, *\$type = 'text'*, *\$masked = true*) Sends data to the socket

#### Parameters

- **\$data** (string) –
- **\$type** (string) Payload type
- **\$masked** (boolean) –

#### Returns int bytes written

#### **connect**()

Connect to the Wrench server

Returns boolean Whether a new connection was made

#### **isConnected**()

Whether the client is currently connected

#### Returns boolean

**disconnect**()

# <span id="page-19-0"></span>**Wrench\Connection**

#### <span id="page-19-1"></span>class **Connection**

Represents a client connection on the server side

i.e. the [Server](#page-58-2) manages a bunch of 'Connection's

#### property **manager**

protected WrenchConnectionManager

The connection manager

#### property **socket**

protected Socket

Socket object

Wraps the client connection resource

#### property **handshaked**

protected boolean

Whether the connection has successfully handshaken

#### property **application**

protected Application

The application this connection belongs to

#### property **ip**

protected string

The IP address of the client

#### property **port**

protected int

The port of the client

#### property **headers**

protected array

The array of headers included with the original request (like Cookie for example). The headers specific to the web sockets handshaking have been stripped out.

#### property **queryParams**

protected array

The array of query parameters included in the original request. The array is in the format 'key'  $\Rightarrow$  'value'.

#### property **id**

protected string|null

Connection ID

#### property **payload**

protected

The current payload

#### property **options**

protected array

property **protocol**

protected Protocol

**\_\_construct**(*ConnectionManager \$manager*, *ServerClientSocket \$socket*, *\$options = array()*) **Constructor** 

#### Parameters

- **\$manager** ([ConnectionManager](#page-22-1)) –
- **\$socket** ([ServerClientSocket](#page-63-1)) –
- **\$options** (array) –

#### **getConnectionManager**()

Gets the connection manager of this connection

Returns WrenchConnectionManager

**configure**(*\$options*)

Parameters

• **\$options** –

#### **configureClientInformation**()

#### **configureClientId**()

Configures the client ID

We hash the client ID to prevent leakage of information if another client happens to get a hold of an ID. The secret *must* be lengthy, and must be kept secret for this to work: otherwise it's trivial to search the space of possible IP addresses/ports (well, if not trivial, at least very fast).

**onData**(*\$data*)

Data receiver

Called by the connection manager when the connection has received data

Parameters

• **\$data** (string) –

**handshake**(*\$data*) Performs a websocket handshake

Parameters

• **\$data** (string) –

**export**(*\$data*)

Returns a string export of the given binary data

Parameters

• **\$data** (string) –

Returns string

#### **handle**(*\$data*)

Handle data received from the client

The data passed in may belong to several different frames across one or more protocols. It may not even contain a single complete frame. This method manages slotting the data into separate payload objects.

#### Parameters

• **\$data** (string) –

**handlePayload**(*Payload \$payload*) Handle a complete payload received from the client

#### Parameters

• **\$payload** ([Payload](#page-40-1)) –

**send**(*\$data*, *\$type = Protocol::TYPE\_TEXT*)

Sends the payload to the connection

#### **Parameters**

- **\$data** –
- **\$type** (string) –

Returns boolean

#### **process**()

Processes data on the socket

#### **close**(*\$code = Protocol::CLOSE\_NORMAL*)

Closes the connection according to the WebSocket protocol

#### Parameters

• **\$code** –

#### Returns boolean

**log**(*\$message*, *\$priority = 'info'*) Logs a message

#### Parameters

- **\$message** (string) –
- **\$priority** (string) –

#### **getIp**()

Gets the IP address of the connection

Returns string Usually dotted quad notation

#### **getPort**()

Gets the port of the connection

Returns int

#### **getHeaders**()

Gets the non-web-sockets headers included with the original request

#### Returns array

#### **getQueryParams**()

Gets the query parameters included with the original request

#### Returns array

**getId**()

Gets the connection ID

Returns string

**getSocket**() Gets the socket object

Returns SocketServerClientSocket

**getClientApplication**() Gets the client application

Returns Application

**configureProtocol**() Configures the protocol option

# <span id="page-22-0"></span>**Wrench\ConnectionManager**

#### <span id="page-22-1"></span>class **ConnectionManager**

property **server**

protected Server

property **socket**

protected Socket

Master socket

property **connections**

protected array<int

An array of client connections

property **resources**

protected array<int

An array of raw socket resources, corresponding to connections, roughly

property **options** protected array

property **protocol**

protected Protocol

**\_\_construct**(*Server \$server*, *\$options = array()*) Constructor

Parameters

- **\$server** ([Server](#page-58-2)) –
- **\$options** (array) –

**count**()

**configure**(*\$options*)

**Parameters** 

• **\$options** –

#### **getApplicationForPath**(*\$path*)

Gets the application associated with the given path

Parameters

• **\$path** (string) –

#### **configureMasterSocket**()

Configures the main server socket

#### **listen**()

Listens on the main socket

Returns void

#### **getAllResources**()

Gets all resources

Returns  $\arctan\theta$  => resource)

#### **getConnectionForClientSocket**(*\$socket*)

Returns the Connection associated with the specified socket resource

#### Parameters

• **\$socket** (resource) –

Returns Connection

#### **selectAndProcess**()

Select and process an array of resources

#### **processMasterSocket**()

Process events on the master socket (\$this->socket)

Returns void

#### **createConnection**(*\$resource*)

Creates a connection from a socket resource

The create connection object is based on the options passed into the constructor ('connection\_class', 'connection\_options'). This connection instance and its associated socket resource are then stored in the manager.

#### **Parameters**

• **\$resource** (resource) – A socket resource

Returns Connection

#### **processClientSocket**(*\$socket*)

Process events on a client socket

Parameters

• **\$socket** (resource) –

#### **resourceId**(*\$resource*)

This server makes an explicit assumption: PHP resource types may be cast to a integer. Furthermore, we assume this is bijective. Both seem to be true in most circumstances, but may not be guaranteed.

This method (and \$this->getResourceId()) exist to make this assumption explicit.

This is needed on the connection manager as well as on resources

#### Parameters

• **\$resource** (resource) –

```
getUri()
```
Gets the connection manager's listening URI

Returns string

**log**(*\$message*, *\$priority = 'info'*) Logs a message

Parameters

• **\$message** (string) –

• **\$priority** (string) –

**getServer**()

Returns WrenchServer

**removeConnection**(*Connection \$connection*) Removes a connection

Parameters

• **\$connection** ([Connection](#page-19-1)) –

**configureProtocol**() Configures the protocol option

# <span id="page-24-0"></span>**Wrench\Exception**

### <span id="page-24-1"></span>**Wrench\Exception\BadRequestException**

```
class BadRequestException
```
property **message** protected

property **code** protected

property **file** protected

property **line** protected

**\_\_construct**(*\$message = null*, *\$code = null*, *\$previous = null*)

Parameters

- **\$message** –
- **\$code** –
- **\$previous** ([Exception](#page-26-1)) –

**\_\_clone**()

```
getMessage()
```

```
getCode()
```

```
getFile()
```
**getLine**()

**getTrace**()

**getPrevious**()

```
getTraceAsString()
```
**\_\_toString**()

### <span id="page-25-0"></span>**Wrench\Exception\CloseException**

#### class **CloseException**

Close connection exception

### property **message**

protected

property **code** protected

property **file** protected

property **line** protected

**\_\_construct**(*\$message = null*, *\$code = null*, *\$previous = null*)

Parameters

- **\$message** –
- **\$code** –
- **\$previous** ([Exception](#page-26-1)) –

```
__clone()
```
**getMessage**()

**getCode**()

- **getFile**()
- **getLine**()

```
getTrace()
```

```
getPrevious()
```

```
getTraceAsString()
```
**\_\_toString**()

## <span id="page-25-1"></span>**Wrench\Exception\ConnectionException**

#### class **ConnectionException**

property **message** protected

property **code** protected

property **file** protected

property **line**

protected

**\_\_clone**()

**\_\_construct**(*\$message*, *\$code*, *\$previous*)

Parameters

- **\$message** –
- **\$code** –
- **\$previous** –

**getMessage**()

```
getCode()
```

```
getFile()
```
**getLine**()

**getTrace**()

```
getPrevious()
```

```
getTraceAsString()
```
**\_\_toString**()

### <span id="page-26-0"></span>**Wrench\Exception\Exception**

<span id="page-26-1"></span>class **Exception**

property **message** protected

property **code** protected

property **file** protected

property **line** protected

**\_\_clone**()

**\_\_construct**(*\$message*, *\$code*, *\$previous*)

Parameters

- **\$message** –
- **\$code** –
- **\$previous** –

**getMessage**()

```
getCode()
getFile()
getLine()
getTrace()
getPrevious()
getTraceAsString()
__toString()
```
## <span id="page-27-0"></span>**Wrench\Exception\FrameException**

class **FrameException**

property **message** protected

property **code** protected

property **file** protected

property **line** protected

**\_\_clone**()

**\_\_construct**(*\$message*, *\$code*, *\$previous*)

Parameters

- **\$message** –
- **\$code** –
- **\$previous** –

**getMessage**()

```
getCode()
```

```
getFile()
```

```
getLine()
```

```
getTrace()
```

```
getPrevious()
```

```
getTraceAsString()
```

```
__toString()
```
## <span id="page-27-1"></span>**Wrench\Exception\HandshakeException**

class **HandshakeException**

#### property **message**

protected

#### property **code** protected

property **file** protected

### property **line**

protected

**\_\_construct**(*\$message = null*, *\$code = null*, *\$previous = null*)

#### Parameters

- **\$message** –
- **\$code** –
- **\$previous** ([Exception](#page-26-1)) –

```
__clone()
```
#### **getMessage**()

**getCode**()

- **getFile**()
- **getLine**()
- **getTrace**()
- **getPrevious**()
- **getTraceAsString**()
- **\_\_toString**()

### <span id="page-28-0"></span>**Wrench\Exception\InvalidOriginException**

#### class **InvalidOriginException**

Invalid origin exception

# property **message**

protected

#### property **code** protected

property **file** protected

property **line**

protected

**\_\_construct**(*\$message = null*, *\$code = null*, *\$previous = null*)

#### Parameters

- **\$message** –
- **\$code** –
- **\$previous** ([Exception](#page-26-1)) –

```
__clone()
getMessage()
getCode()
getFile()
getLine()
getTrace()
getPrevious()
getTraceAsString()
__toString()
```
## <span id="page-29-0"></span>**Wrench\Exception\PayloadException**

#### class **PayloadException**

### property **message**

protected

property **code** protected

property **file** protected

property **line** protected

**\_\_clone**()

**\_\_construct**(*\$message*, *\$code*, *\$previous*)

#### **Parameters**

- **\$message** –
- **\$code** –
- **\$previous** –

```
getMessage()
```

```
getCode()
```

```
getFile()
```

```
getLine()
```

```
getTrace()
```
**getPrevious**()

```
getTraceAsString()
```
**\_\_toString**()

### <span id="page-30-0"></span>**Wrench\Exception\RateLimiterException**

class **RateLimiterException**

property **message** protected

property **code** protected

property **file** protected

property **line**

protected

**\_\_construct**(*\$message = null*, *\$code = null*, *\$previous = null*)

**Parameters** 

- **\$message** –
- **\$code** –
- **\$previous** ([Exception](#page-26-1)) –

```
__clone()
```
**getMessage**()

- **getCode**()
- **getFile**()
- **getLine**()

```
getTrace()
```

```
getPrevious()
```

```
getTraceAsString()
```
**\_\_toString**()

### <span id="page-30-1"></span>**Wrench\Exception\SocketException**

#### class **SocketException**

property **message** protected

property **code** protected

property **file** protected

property **line** protected

**\_\_clone**()

**\_\_construct**(*\$message*, *\$code*, *\$previous*)

Parameters

- **\$message** –
- **\$code** –
- **\$previous** –

**getMessage**()

```
getCode()
```

```
getFile()
```
- **getLine**()
- **getTrace**()

```
getPrevious()
```

```
getTraceAsString()
```
**\_\_toString**()

# <span id="page-31-0"></span>**Wrench\Frame**

### <span id="page-31-1"></span>**Wrench\Frame\Frame**

#### class **Frame**

Represents a WebSocket frame

### property **length**

protected int

The frame data length

#### property **type**

protected int

The type of this payload

#### property **buffer**

protected string

The buffer

May not be a complete payload, because this frame may still be receiving data. See

#### property **payload**

protected string

The enclosed frame payload

May not be a complete payload, because this frame might indicate a continuation frame. See isFinal() versus isComplete()

#### **getLength**()

Gets the length of the payload

#### Returns int

**encode**(*\$data*, *\$type = Protocol::TYPE\_TEXT*, *\$masked = false*) Resets the frame and encodes the given data into it

#### Parameters

- **\$data** (string) –
- **\$type** (int) –
- **\$masked** (boolean) –

#### Returns Frame

#### **isFinal**()

Whether the frame is the final one in a continuation

Returns boolean

#### **getType**()

Returns int

#### **decodeFramePayloadFromBuffer**()

Decodes a frame payload from the buffer

#### Returns void

#### **getExpectedBufferLength**()

Gets the expected length of the buffer once all the data has been receieved

Returns int

**isComplete**() Whether the frame is complete

Returns boolean

**receiveData**(*\$data*) Receieves data into the frame

#### Parameters

#### • **\$data** –

**getRemainingData**()

Gets the remaining number of bytes before this frame will be complete

Returns number

#### **isWaitingForData**()

Whether this frame is waiting for more data

#### Returns boolean

#### **getFramePayload**()

Gets the contents of the frame payload

The frame must be complete to call this method.

Returns string

#### **getFrameBuffer**()

Gets the contents of the frame buffer

This is the encoded value, receieved into the frame with recieveData().

Returns string binary

#### **getBufferLength**()

Gets the expected length of the frame payload

Returns int

## <span id="page-33-0"></span>**Wrench\Frame\HybiFrame**

#### class **HybiFrame**

#### property **masked**

protected boolean

Whether the payload is masked

#### property **mask**

protected string

Masking key

#### property **offset\_payload**

protected int

Byte offsets

property **offset\_mask** protected

property **length** protected int

The frame data length

#### property **type**

protected int

The type of this payload

#### property **buffer**

protected string

The buffer

May not be a complete payload, because this frame may still be receiving data. See

#### property **payload**

protected string

The enclosed frame payload

May not be a complete payload, because this frame might indicate a continuation frame. See isFinal() versus isComplete()

**encode**(*\$payload*, *\$type = Protocol::TYPE\_TEXT*, *\$masked = false*)

#### Parameters

- **\$payload** –
- **\$type** –
- **\$masked** –

**mask**(*\$payload*)

Masks/Unmasks the frame

#### Parameters

• **\$payload** (string) –

#### Returns string

**unmask**(*\$payload*) Masks a payload

Parameters

• **\$payload** (string) –

#### Returns string

**receiveData**(*\$data*)

Parameters

• **\$data** –

**getMask**()

Gets the mask

Returns string

#### **generateMask**()

Generates a suitable masking key

#### Returns string

**isMasked**() Whether the frame is masked

Returns boolean

#### **getExpectedBufferLength**()

**getPayloadOffset**()

Gets the offset of the payload in the frame

#### Returns int

**getMaskOffset**() Gets the offset in the frame to the masking bytes

Returns int

#### **getLength**()

#### **getInitialLength**()

Gets the inital length value, stored in the first length byte

This determines how the rest of the length value is parsed out of the frame.

Returns int

#### **getLengthSize**()

Returns the byte size of the length part of the frame

Not including the initial 7 bit part

Returns int

#### **getMaskSize**()

Returns the byte size of the mask part of the frame

Returns int

#### **decodeFramePayloadFromBuffer**()

**isFinal**()

**getType**()

#### **isComplete**()

Whether the frame is complete

#### Returns boolean

#### **getRemainingData**()

Gets the remaining number of bytes before this frame will be complete

Returns number

**isWaitingForData**() Whether this frame is waiting for more data

Returns boolean

#### **getFramePayload**()

Gets the contents of the frame payload

The frame must be complete to call this method.

#### Returns string

#### **getFrameBuffer**()

Gets the contents of the frame buffer

This is the encoded value, receieved into the frame with recieveData().

Returns string binary

#### **getBufferLength**()

Gets the expected length of the frame payload

Returns int

# <span id="page-35-0"></span>**Wrench\Listener**

### <span id="page-35-1"></span>**Wrench\Listener\HandshakeRequestListener**

#### class **HandshakeRequestListener**

**onHandshakeRequest**(*Connection \$connection*, *\$path*, *\$origin*, *\$key*, *\$extensions*) Handshake request listener

**Parameters** 

- **\$connection** ([Connection](#page-19-1)) –
- **\$path** (string) –
- **\$origin** (string) –
- **\$key** (string) –
- **\$extensions** (array) –
# **Wrench\Listener\Listener**

#### class **Listener**

**listen**(*Server \$server*)

Parameters

• **\$server** ([Server](#page-58-0)) –

# **Wrench\Listener\OriginPolicy**

# class **OriginPolicy**

# property **allowed**

protected

**\_\_construct**(*\$allowed*)

Parameters

#### • **\$allowed** –

# **onHandshakeRequest**(*Connection \$connection*, *\$path*, *\$origin*, *\$key*, *\$extensions*) Handshake request listener

Closes the connection on handshake from an origin that isn't allowed

#### Parameters

- **\$connection** ([Connection](#page-19-0)) –
- **\$path** (string) –
- **\$origin** (string) –
- **\$key** (string) –
- **\$extensions** (array) –

## **isAllowed**(*\$origin*)

Whether the specified origin is allowed under this policy

#### **Parameters**

• **\$origin** (string) –

# Returns boolean

**listen**(*Server \$server*)

# Parameters

• **\$server** ([Server](#page-58-0)) –

# **Wrench\Listener\RateLimiter**

# class **RateLimiter**

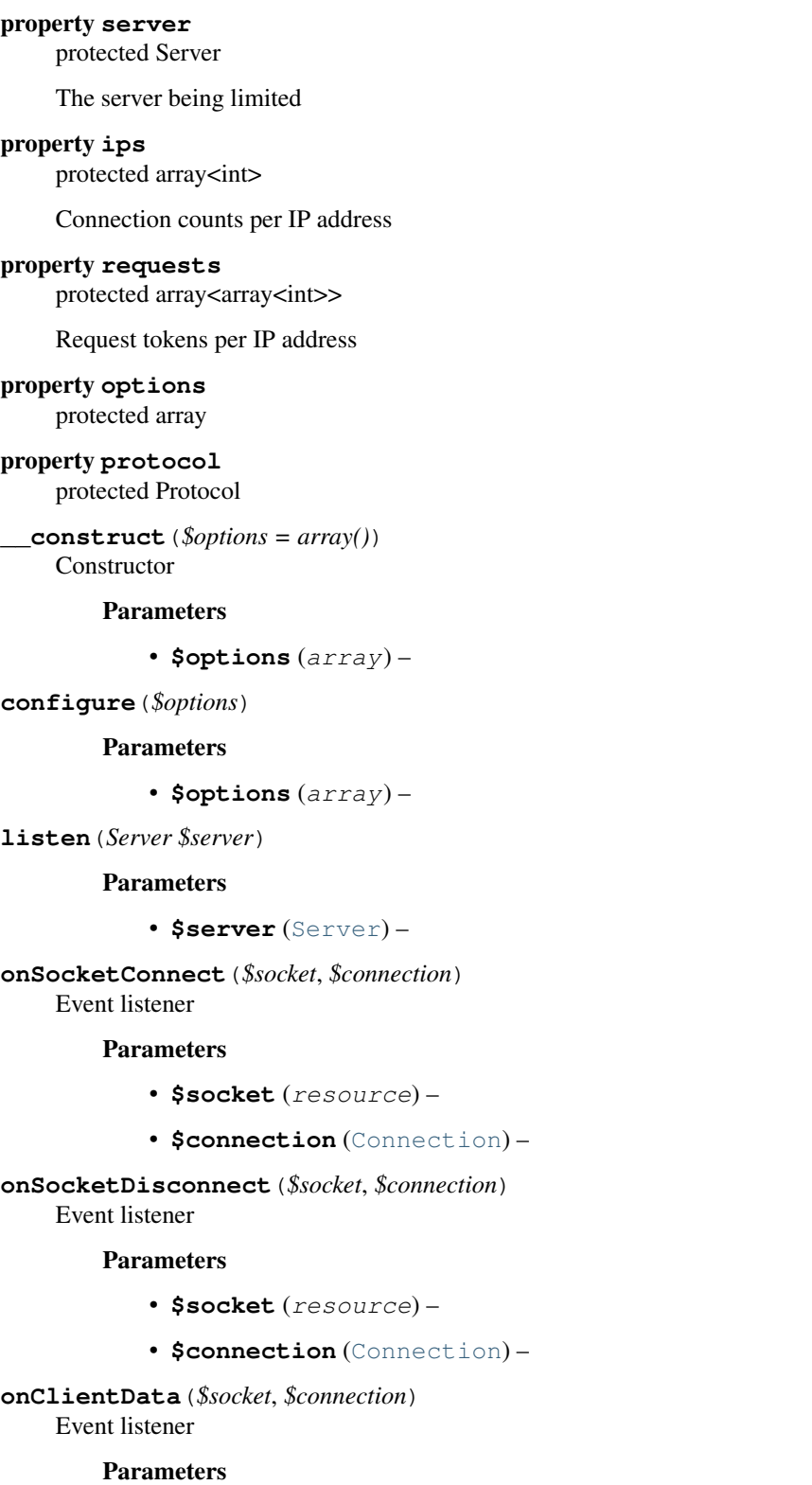

- **\$socket** (resource) –
- **\$connection** ([Connection](#page-19-0)) –

**checkConnections**(*\$connection*) Idempotent

Parameters

• **\$connection** ([Connection](#page-19-0)) –

**checkConnectionsPerIp**(*\$connection*) NOT idempotent, call once per connection

Parameters

• **\$connection** ([Connection](#page-19-0)) –

**releaseConnection**(*\$connection*) NOT idempotent, call once per disconnection

Parameters

• **\$connection** ([Connection](#page-19-0)) –

**checkRequestsPerMinute**(*\$connection*) NOT idempotent, call once per data

#### Parameters

• **\$connection** ([Connection](#page-19-0)) –

**limit**(*\$connection*, *\$limit*) Limits the given connection

# Parameters

• **\$connection** ([Connection](#page-19-0)) –

• **\$limit** (string) – Reason

**log**(*\$message*, *\$priority = 'info'*) Logger

Parameters

- **\$message** (string) –
- **\$priority** (string) –

## **configureProtocol**()

Configures the protocol option

# **Wrench\Payload**

# **Wrench\Payload\HybiPayload**

class **HybiPayload** Gets a HyBi payload

property **frames**

protected array<Frame>

A payload may consist of one or more frames

**getFrame**()

#### **getCurrentFrame**()

Gets the current frame for the payload

Returns mixed

**getReceivingFrame**() Gets the frame into which data should be receieved

## Returns Frame

**isComplete**()

Whether the payload is complete

## Returns boolean

**encode**(*\$data*, *\$type = Protocol::TYPE\_TEXT*, *\$masked = false*) Encodes a payload

#### Parameters

- **\$data** (string) –
- **\$type** (int) –
- **\$masked** (boolean) –

Returns Payload

# **getRemainingData**()

Gets the number of remaining bytes before this payload will be complete

May return 0 (no more bytes required) or null (unknown number of bytes required).

Returns number|NULL

# **isWaitingForData**()

Whether this payload is waiting for more data

Returns boolean

**sendToSocket**(*Socket \$socket*)

# Parameters

• **\$socket** ([Socket](#page-67-0)) –

Returns boolean

**receiveData**(*\$data*)

Receive raw data into the payload

# Parameters

• **\$data** (string) –

Returns void

## **getPayload**()

Returns string

**\_\_toString**()

#### Returns string

#### **getType**()

Gets the type of the payload

The type of a payload is taken from its first frame

Returns int

# **Wrench\Payload\Payload**

# class **Payload**

Payload class

Represents a WebSocket protocol payload, which may be made up of multiple frames.

#### property **frames**

protected array<Frame>

A payload may consist of one or more frames

**getCurrentFrame**()

Gets the current frame for the payload

Returns mixed

**getReceivingFrame**() Gets the frame into which data should be receieved

## Returns Frame

**getFrame**()

Get a frame object

Returns Frame

#### **isComplete**()

Whether the payload is complete

#### Returns boolean

**encode**(*\$data*, *\$type = Protocol::TYPE\_TEXT*, *\$masked = false*) Encodes a payload

#### Parameters

- **\$data** (string) –
- **\$type** (int) –
- **\$masked** (boolean) –

Returns Payload

#### **getRemainingData**()

Gets the number of remaining bytes before this payload will be complete

May return 0 (no more bytes required) or null (unknown number of bytes required).

## Returns number|NULL

# **isWaitingForData**()

Whether this payload is waiting for more data

Returns boolean

**sendToSocket**(*Socket \$socket*)

Parameters

• **\$socket** ([Socket](#page-67-0)) –

Returns boolean

**receiveData**(*\$data*) Receive raw data into the payload

Parameters

• **\$data** (string) –

Returns void

# **getPayload**()

Returns string

**\_\_toString**()

Returns string

**getType**()

Gets the type of the payload

The type of a payload is taken from its first frame

Returns int

# **Wrench\Protocol**

# **Wrench\Protocol\Hybi10Protocol**

#### class **Hybi10Protocol**

<http://tools.ietf.org/html/draft-ietf-hybi-thewebsocketprotocol-10>

constant **SCHEME\_WEBSOCKET** Relevant schemes

constant **HEADER\_HOST**

HTTP headers

constant **HTTP\_SWITCHING\_PROTOCOLS** HTTP error statuses

constant **CLOSE\_NORMAL**

Close statuses

# constant **TYPE\_CONTINUATION**

Frame types

%x0 denotes a continuation frame %x1 denotes a text frame %x2 denotes a binary frame %x3-7 are reserved for further non-control frames %x8 denotes a connection close %x9 denotes a ping %xA denotes a pong %xB-F are reserved for further control frames

constant **MAGIC\_GUID**

Magic GUID

Used in the WebSocket accept header

#### constant **UPGRADE\_VALUE**

The request MUST contain an *|Upgrade*| header field whose value MUST include the "websocket" keyword.

constant **CONNECTION\_VALUE**

The request MUST contain a *|Connection|* header field whose value MUST include the "Upgrade" token.

## constant **REQUEST\_LINE\_FORMAT** Request line format

#### constant **REQUEST\_LINE\_REGEX**

Request line regex

Used for parsing requested path

# constant **RESPONSE\_LINE\_FORMAT**

Response line format

## constant **HEADER\_LINE\_FORMAT**

Header line format

#### property **schemes**

protected array<string>

Valid schemes

#### property **closeReasons**

array<int

Close status codes

#### property **frameTypes**

array<string

Frame types

#### property **httpResponses**

array<int

#### HTTP errors

#### **getVersion**()

**acceptsVersion**(*\$version*) This is our most recent protocol class

#### Parameters

• **\$version** –

# **getPayload**()

## **generateKey**()

Generates a key suitable for use in the protocol

This base implementation returns a 16-byte (128 bit) random key as a binary string.

Returns string

#### **getRequestHandshake**(*\$uri*, *\$key*, *\$origin*, *\$headers = array()*)

Gets request handshake string

The leading line from the client follows the Request-Line format. The leading line from the server follows the Status-Line format. The Request-Line and Status-Line productions are defined in [RFC2616].

An unordered set of header fields comes after the leading line in both cases. The meaning of these header fields is specified in Section 4 of this document. Additional header fields may also be present, such as cookies [RFC6265]. The format and parsing of headers is as defined in [RFC2616].

Parameters

- **\$uri** (string) WebSocket URI, e.g. ws://example.org:8000/chat
- **\$key** (string) 16 byte binary string key
- **\$origin** (string) Origin of the request
- **\$headers** –

#### Returns string

**getResponseHandshake**(*\$key*, *\$headers = array()*) Gets a handshake response body

#### Parameters

- **\$key** (string) –
- **\$headers** (array) –

# **getResponseError**(*\$e*, *\$headers = array()*)

Gets a response to an error in the handshake

# Parameters

- **\$e** (int|Exception) Exception or HTTP error
- **\$headers** (array) –

# **getHttpResponse**(*\$status*, *\$headers = array()*)

Gets an HTTP response

# Parameters

- **\$status** (int) –
- **\$headers** (array) –

#### **validateResponseHandshake**(*\$response*, *\$key*)

#### Parameters

- **\$response** (unknown\_type) –
- **\$key** (unknown\_type) –

#### Returns boolean

#### **getEncodedHash**(*\$key*)

Gets an encoded hash for a key

## Parameters

• **\$key** (string) –

#### Returns string

# **validateRequestHandshake**(*\$request*)

# Validates a request handshake

## Parameters

• **\$request** (string) –

#### **getCloseFrame**(*\$e*)

Gets a suitable WebSocket close frame

#### Parameters

• **\$e** (Exception|int) –

**validateUri**(*\$uri*) Validates a WebSocket URI

Parameters

• **\$uri** (string) –

Returns array(string \$scheme, string \$host, int \$port, string \$path)

**validateSocketUri**(*\$uri*)

Validates a socket URI

Parameters

• **\$uri** (string) –

Returns array(string \$scheme, string \$host, string \$port)

**validateOriginUri**(*\$origin*)

Validates an origin URI

Parameters

• **\$origin** (string) –

Returns string

**validateRequestLine**(*\$line*)

Validates a request line

Parameters

• **\$line** (string) –

**getAcceptValue**(*\$encoded\_key*)

Gets the expected accept value for a handshake response

Note that the protocol calls for the base64 encoded value to be hashed, not the original 16 byte random key.

#### Parameters

• **\$encoded\_key** –

**getHeaders**(*\$response*, *\$request\_line = null*) Gets the headers from a full response

Parameters

- **\$response** (string) –
- **\$request\_line** –

Returns array()

**getRequestHeaders**(*\$response*)

Gets request headers

Parameters

• **\$response** (string) –

Returns array<string, array<string>> The request line, and an array of headers

**validateScheme**(*\$scheme*)

Validates a scheme

Parameters

• **\$scheme** (string) –

#### Returns string Underlying scheme

# **getDefaultRequestHeaders**(*\$host*, *\$key*, *\$origin*)

Gets the default request headers

#### Parameters

- **\$host** (string) –
- **\$key** (string) –
- **\$origin** (string) –

Returns multitype:unknown string NULL

#### **getSuccessResponseHeaders**(*\$key*)

Gets the default response headers

Parameters

• **\$key** (string) –

**getPort**(*\$scheme*)

Gets the default port for a scheme

By default, the WebSocket Protocol uses port 80 for regular WebSocket connections and port 443 for WebSocket connections tunneled over Transport Layer Security

Parameters

• **\$scheme** –

Returns int

# **Wrench\Protocol\HybiProtocol**

#### class **HybiProtocol**

constant **SCHEME\_WEBSOCKET**

Relevant schemes

constant **HEADER\_HOST**

HTTP headers

constant **HTTP\_SWITCHING\_PROTOCOLS**

HTTP error statuses

constant **CLOSE\_NORMAL** Close statuses

## constant **TYPE\_CONTINUATION**

Frame types

%x0 denotes a continuation frame %x1 denotes a text frame %x2 denotes a binary frame %x3-7 are reserved for further non-control frames %x8 denotes a connection close %x9 denotes a ping %xA denotes a pong %xB-F are reserved for further control frames

## constant **MAGIC\_GUID**

Magic GUID

Used in the WebSocket accept header

#### constant **UPGRADE\_VALUE**

The request MUST contain an *|Upgrade*| header field whose value MUST include the "websocket" keyword.

#### constant **CONNECTION\_VALUE**

The request MUST contain a *|Connection|* header field whose value MUST include the "Upgrade" token.

# constant **REQUEST\_LINE\_FORMAT** Request line format

## constant **REQUEST\_LINE\_REGEX** Request line regex

Used for parsing requested path

# constant **RESPONSE\_LINE\_FORMAT**

Response line format

#### constant **HEADER\_LINE\_FORMAT** Header line format

# property **schemes**

protected array<string>

Valid schemes

# property **closeReasons**

array<int

Close status codes

#### property **frameTypes**

array<string

Frame types

# property **httpResponses**

array<int

HTTP errors

# **getPayload**()

**getVersion**()

Gets a version number

#### **acceptsVersion**(*\$version*)

Subclasses should implement this method and return a boolean to the given version string, as to whether they would like to accept requests from user agents that specify that version.

#### Parameters

• **\$version** –

Returns boolean

#### **generateKey**()

Generates a key suitable for use in the protocol

This base implementation returns a 16-byte (128 bit) random key as a binary string.

Returns string

```
getRequestHandshake($uri, $key, $origin, $headers = array())
```
Gets request handshake string

The leading line from the client follows the Request-Line format. The leading line from the server follows the Status-Line format. The Request-Line and Status-Line productions are defined in [RFC2616].

An unordered set of header fields comes after the leading line in both cases. The meaning of these header fields is specified in Section 4 of this document. Additional header fields may also be present, such as cookies [RFC6265]. The format and parsing of headers is as defined in [RFC2616].

# Parameters

- **\$uri** (string) WebSocket URI, e.g. ws://example.org:8000/chat
- **\$key** (string) 16 byte binary string key
- **\$origin** (string) Origin of the request
- **\$headers** –

# Returns string

**getResponseHandshake**(*\$key*, *\$headers = array()*)

Gets a handshake response body

# Parameters

- **\$key** (string) –
- **\$headers** (array) –

# **getResponseError**(*\$e*, *\$headers = array()*)

Gets a response to an error in the handshake

# Parameters

- **\$e** (int|Exception) Exception or HTTP error
- **\$headers** (array) –

# **getHttpResponse**(*\$status*, *\$headers = array()*)

Gets an HTTP response

# Parameters

- **\$status** (int) –
- **\$headers** (array) –

# **validateResponseHandshake**(*\$response*, *\$key*)

# Parameters

- **\$response** (unknown\_type) –
- **\$key** (unknown\_type) –

Returns boolean

**getEncodedHash**(*\$key*) Gets an encoded hash for a key

**Parameters** 

```
• $key (string) –
```
Returns string

#### **validateRequestHandshake**(*\$request*) Validates a request handshake

Parameters

• **\$request** (string) –

**getCloseFrame**(*\$e*) Gets a suitable WebSocket close frame

## Parameters

• **\$e** (Exception|int) –

**validateUri**(*\$uri*) Validates a WebSocket URI

#### **Parameters**

• **\$uri** (string) –

Returns array(string \$scheme, string \$host, int \$port, string \$path)

**validateSocketUri**(*\$uri*)

Validates a socket URI

Parameters

• **\$uri** (string) –

Returns array(string \$scheme, string \$host, string \$port)

**validateOriginUri**(*\$origin*)

Validates an origin URI

Parameters

• **\$origin** (string) –

Returns string

**validateRequestLine**(*\$line*) Validates a request line

## Parameters

• **\$line** (string) –

**getAcceptValue**(*\$encoded\_key*)

Gets the expected accept value for a handshake response

Note that the protocol calls for the base64 encoded value to be hashed, not the original 16 byte random key.

Parameters

• **\$encoded\_key** –

**getHeaders**(*\$response*, *\$request\_line = null*) Gets the headers from a full response

Parameters

• **\$response** (string) –

• **\$request\_line** –

Returns array()

#### **getRequestHeaders**(*\$response*)

Gets request headers

Parameters

• **\$response** (string) –

Returns array<string, array<string>> The request line, and an array of headers

**validateScheme**(*\$scheme*)

Validates a scheme

Parameters

• **\$scheme** (string) –

Returns string Underlying scheme

# **getDefaultRequestHeaders**(*\$host*, *\$key*, *\$origin*)

Gets the default request headers

Parameters

- **\$host** (string) –
- **\$key** (string) –
- **\$origin** (string) –

Returns multitype:unknown string NULL

# **getSuccessResponseHeaders**(*\$key*)

Gets the default response headers

Parameters

• **\$key** (string) –

**getPort**(*\$scheme*)

Gets the default port for a scheme

By default, the WebSocket Protocol uses port 80 for regular WebSocket connections and port 443 for WebSocket connections tunneled over Transport Layer Security

Parameters

• **\$scheme** –

Returns int

# **Wrench\Protocol\Protocol**

## class **Protocol**

Definitions and implementation helpers for the Wrenchs protocol

Based on RFC 6455: <http://tools.ietf.org/html/rfc6455>

# constant **SCHEME\_WEBSOCKET**

Relevant schemes

constant **HEADER\_HOST** HTTP headers

constant **HTTP\_SWITCHING\_PROTOCOLS**

HTTP error statuses

#### constant **CLOSE\_NORMAL**

Close statuses

#### constant **TYPE\_CONTINUATION**

Frame types

%x0 denotes a continuation frame %x1 denotes a text frame %x2 denotes a binary frame %x3-7 are reserved for further non-control frames %x8 denotes a connection close %x9 denotes a ping %xA denotes a pong %xB-F are reserved for further control frames

# constant **MAGIC\_GUID**

Magic GUID

Used in the WebSocket accept header

#### constant **UPGRADE\_VALUE**

The request MUST contain an *|Upgrade*| header field whose value MUST include the "websocket" keyword.

#### constant **CONNECTION\_VALUE**

The request MUST contain a *|Connection|* header field whose value MUST include the "Upgrade" token.

constant **REQUEST\_LINE\_FORMAT** Request line format

#### constant **REQUEST\_LINE\_REGEX**

Request line regex

Used for parsing requested path

# constant **RESPONSE\_LINE\_FORMAT**

Response line format

# constant **HEADER\_LINE\_FORMAT**

Header line format

## property **schemes**

protected array<string>

Valid schemes

## property **closeReasons**

array<int

Close status codes

# property **frameTypes**

array<string

Frame types

#### property **httpResponses**

array<int

HTTP errors

#### **getVersion**()

Gets a version number

## **acceptsVersion**(*\$version*)

Subclasses should implement this method and return a boolean to the given version string, as to whether they would like to accept requests from user agents that specify that version.

Parameters

• **\$version** –

Returns boolean

# **getPayload**()

Gets a payload instance, suitable for use in decoding/encoding protocol frames

Returns Payload

# **generateKey**()

Generates a key suitable for use in the protocol

This base implementation returns a 16-byte (128 bit) random key as a binary string.

#### Returns string

# **getRequestHandshake**(*\$uri*, *\$key*, *\$origin*, *\$headers = array()*)

Gets request handshake string

The leading line from the client follows the Request-Line format. The leading line from the server follows the Status-Line format. The Request-Line and Status-Line productions are defined in [RFC2616].

An unordered set of header fields comes after the leading line in both cases. The meaning of these header fields is specified in Section 4 of this document. Additional header fields may also be present, such as cookies [RFC6265]. The format and parsing of headers is as defined in [RFC2616].

#### Parameters

- **\$uri** (string) WebSocket URI, e.g. ws://example.org:8000/chat
- **\$key** (string) 16 byte binary string key
- **\$origin** (string) Origin of the request
- **\$headers** –

Returns string

## **getResponseHandshake**(*\$key*, *\$headers = array()*)

Gets a handshake response body

## Parameters

- **\$key** (string) –
- **\$headers** (array) –

# **getResponseError**(*\$e*, *\$headers = array()*)

Gets a response to an error in the handshake

## Parameters

- **\$e** (int|Exception) Exception or HTTP error
- **\$headers** (array) –

#### **getHttpResponse**(*\$status*, *\$headers = array()*) Gets an HTTP response

**Parameters** 

- **\$status** (int) –
- **\$headers** (array) –

**validateResponseHandshake**(*\$response*, *\$key*)

Parameters

- **\$response** (unknown\_type) –
- **\$key** (unknown\_type) –

Returns boolean

#### **getEncodedHash**(*\$key*)

Gets an encoded hash for a key

# Parameters

• **\$key** (string) –

Returns string

# **validateRequestHandshake**(*\$request*)

Validates a request handshake

## Parameters

• **\$request** (string) –

# **getCloseFrame**(*\$e*)

Gets a suitable WebSocket close frame

Parameters

#### • **\$e** (Exception|int) –

**validateUri**(*\$uri*)

Validates a WebSocket URI

Parameters

• **\$uri** (string) –

Returns array(string \$scheme, string \$host, int \$port, string \$path)

## **validateSocketUri**(*\$uri*)

Validates a socket URI

**Parameters** 

• **\$uri** (string) –

Returns array(string \$scheme, string \$host, string \$port)

**validateOriginUri**(*\$origin*)

Validates an origin URI

# Parameters

#### • **\$origin** (string) –

Returns string

**validateRequestLine**(*\$line*) Validates a request line

Parameters

• **\$line** (string) –

# **getAcceptValue**(*\$encoded\_key*)

Gets the expected accept value for a handshake response

Note that the protocol calls for the base64 encoded value to be hashed, not the original 16 byte random key.

#### Parameters

# • **\$encoded\_key** –

**getHeaders**(*\$response*, *\$request\_line = null*) Gets the headers from a full response

#### Parameters

- **\$response** (string) –
- **\$request\_line** –

Returns array()

**getRequestHeaders**(*\$response*)

Gets request headers

Parameters

• **\$response** (string) –

Returns array<string, array<string>> The request line, and an array of headers

**validateScheme**(*\$scheme*)

Validates a scheme

Parameters

• **\$scheme** (string) –

Returns string Underlying scheme

**getDefaultRequestHeaders**(*\$host*, *\$key*, *\$origin*)

Gets the default request headers

## **Parameters**

- **\$host** (string) –
- **\$key** (string) –
- **\$origin** (string) –

Returns multitype:unknown string NULL

## **getSuccessResponseHeaders**(*\$key*)

Gets the default response headers

Parameters

$$
\bullet\ \mathsf{skey}\,(\textit{string})-
$$

**getPort**(*\$scheme*)

Gets the default port for a scheme

By default, the WebSocket Protocol uses port 80 for regular WebSocket connections and port 443 for WebSocket connections tunneled over Transport Layer Security

Parameters

• **\$scheme** –

Returns int

# **Wrench\Protocol\Rfc6455Protocol**

# class **Rfc6455Protocol**

This is the version of websockets used by Chrome versions 17 through 19.

constant **SCHEME\_WEBSOCKET**

Relevant schemes

constant **HEADER\_HOST**

HTTP headers

# constant **HTTP\_SWITCHING\_PROTOCOLS**

HTTP error statuses

#### constant **CLOSE\_NORMAL**

Close statuses

# constant **TYPE\_CONTINUATION**

Frame types

%**x0 denotes a continuation frame** %x1 denotes a text frame %x2 denotes a binary frame %x3-7 are reserved for further non-control frames %x8 denotes a connection close %x9 denotes a ping %xA denotes a pong %xB-F are reserved for further control frames

# constant **MAGIC\_GUID**

Magic GUID

Used in the WebSocket accept header

#### constant **UPGRADE\_VALUE**

The request MUST contain an *|Upgrade*| header field whose value MUST include the "websocket" keyword.

#### constant **CONNECTION\_VALUE**

The request MUST contain a *|Connection|* header field whose value MUST include the "Upgrade" token.

# constant **REQUEST\_LINE\_FORMAT**

Request line format

#### constant **REQUEST\_LINE\_REGEX**

Request line regex

Used for parsing requested path

#### constant **RESPONSE\_LINE\_FORMAT** Response line format

# constant **HEADER\_LINE\_FORMAT**

Header line format

# property **schemes**

protected array<string>

Valid schemes

# property **closeReasons**

array<int

Close status codes

#### property **frameTypes**

array<string

Frame types

#### property **httpResponses**

array<int

# HTTP errors

#### **getVersion**()

**acceptsVersion**(*\$version*)

This is our most recent protocol class

#### **Parameters**

• **\$version** –

# **getPayload**()

#### **generateKey**()

Generates a key suitable for use in the protocol

This base implementation returns a 16-byte (128 bit) random key as a binary string.

Returns string

#### **getRequestHandshake**(*\$uri*, *\$key*, *\$origin*, *\$headers = array()*)

Gets request handshake string

The leading line from the client follows the Request-Line format. The leading line from the server follows the Status-Line format. The Request-Line and Status-Line productions are defined in [RFC2616].

An unordered set of header fields comes after the leading line in both cases. The meaning of these header fields is specified in Section 4 of this document. Additional header fields may also be present, such as cookies [RFC6265]. The format and parsing of headers is as defined in [RFC2616].

#### Parameters

- **\$uri** (string) WebSocket URI, e.g. ws://example.org:8000/chat
- **\$key** (string) 16 byte binary string key
- **\$origin** (string) Origin of the request
- **\$headers** –

#### Returns string

**getResponseHandshake**(*\$key*, *\$headers = array()*)

Gets a handshake response body

Parameters

- **\$key** (string) –
- **\$headers** (array) –

## **getResponseError**(*\$e*, *\$headers = array()*)

Gets a response to an error in the handshake

#### Parameters

- **\$e** (int|Exception) Exception or HTTP error
- **\$headers** (array) –

**getHttpResponse**(*\$status*, *\$headers = array()*) Gets an HTTP response

Parameters

- **\$status** (int) –
- **\$headers** (array) –

## **validateResponseHandshake**(*\$response*, *\$key*)

# Parameters

- **\$response** (unknown\_type) –
- **\$key** (unknown\_type) –

Returns boolean

**getEncodedHash**(*\$key*)

Gets an encoded hash for a key

#### Parameters

• **\$key** (string) –

#### Returns string

# **validateRequestHandshake**(*\$request*)

Validates a request handshake

# Parameters

• **\$request** (string) –

# **getCloseFrame**(*\$e*)

Gets a suitable WebSocket close frame

# Parameters

• **\$e** (Exception|int) –

**validateUri**(*\$uri*) Validates a WebSocket URI

Parameters

• **\$uri** (string) –

Returns array(string \$scheme, string \$host, int \$port, string \$path)

**validateSocketUri**(*\$uri*) Validates a socket URI

Parameters

• **\$uri** (string) –

Returns array(string \$scheme, string \$host, string \$port)

```
validateOriginUri($origin)
Validates an origin URI
```
Parameters

• **\$origin** (string) –

Returns string

# **validateRequestLine**(*\$line*)

Validates a request line

Parameters

• **\$line** (string) –

# **getAcceptValue**(*\$encoded\_key*)

Gets the expected accept value for a handshake response

Note that the protocol calls for the base64 encoded value to be hashed, not the original 16 byte random key.

## Parameters

# • **\$encoded\_key** –

**getHeaders**(*\$response*, *\$request\_line = null*) Gets the headers from a full response

**Parameters** 

- **\$response** (string) –
- **\$request\_line** –

Returns array()

## **getRequestHeaders**(*\$response*)

Gets request headers

#### Parameters

• **\$response** (string) –

Returns array<string, array<string>> The request line, and an array of headers

**validateScheme**(*\$scheme*) Validates a scheme

**Parameters** 

• **\$scheme** (string) –

## Returns string Underlying scheme

## **getDefaultRequestHeaders**(*\$host*, *\$key*, *\$origin*)

Gets the default request headers

# Parameters

- **\$host** (string) –
- **\$key** (string) –
- **\$origin** (string) –

Returns multitype:unknown string NULL

# **getSuccessResponseHeaders**(*\$key*)

Gets the default response headers

**Parameters** 

• **\$key** (string) –

# **getPort**(*\$scheme*)

Gets the default port for a scheme

By default, the WebSocket Protocol uses port 80 for regular WebSocket connections and port 443 for WebSocket connections tunneled over Transport Layer Security

Parameters

• **\$scheme** –

Returns int

# **Wrench\Resource**

#### class **Resource**

Resource interface

**getResourceId**()

**getResource**()

# **Wrench\Server**

# <span id="page-58-0"></span>class **Server**

WebSocket server

The server extends socket, which provides the master socket resource. This resource is listened to, and an array of clients managed.

# constant **EVENT\_SOCKET\_CONNECT**

Events

# property **uri**

protected string

The URI of the server

# property **options**

protected array

Options

#### property **logger**

protected Closure

A logging callback

The default callback simply prints to stdout. You can pass your own logger in the options array. It should take a string message and string priority as parameters.

# property **listeners**

protected array<string

Event listeners

Add listeners using the addListener() method.

#### property **connectionManager**

protected ConnectionManager

Connection manager

#### property **applications**

protected array<string

Applications

#### property **protocol**

protected Protocol

**\_\_construct**(*\$uri*, *\$options = array()*)

**Constructor** 

#### Parameters

- **\$uri** (string) Websocket URI, e.g. ws://localhost:8000/, path will be ignored
- **\$options** (array) (optional) See configure

# **configure**(*\$options*)

Configure options

Options include - socket\_class => The socket class to use, defaults to ServerSocket - socket\_options => An array of socket options - logger  $\Rightarrow$  Closure(\$message, \$priority = 'info'), used for logging

### Parameters

• **\$options** (array) –

Returns void

**configureLogger**() Configures the logger

Returns void

# **configureConnectionManager**()

Configures the connection manager

Returns void

#### **getConnectionManager**()

Gets the connection manager

Returns WrenchConnectionManager

**getUri**()

Returns string

**setLogger**(*\$logger*)

Sets a logger

# Parameters

• **\$logger** (Closure) –

Returns void

**run**()

Main server loop

Returns void This method does not return!

# **log**(*\$message*, *\$priority = 'info'*)

Logs a message to the server log

The default logger simply prints the message to stdout. You can provide a logging closure. This is useful, for instance, if you've daemonized and closed STDOUT.

Parameters

• **\$message** (string) – Message to display.

• **\$priority** –

Returns void

```
notify($event, $arguments = array())
 Notifies listeners of an event
```
#### Parameters

- **\$event** (string) –
- **\$arguments** (array) Event arguments

Returns void

```
addListener($event, $callback)
```
Adds a listener

Provide an event (see the Server::EVENT  $*$  constants) and a callback closure. Some arguments may be provided to your callback, such as the connection the caused the event.

### Parameters

- **\$event** (string) –
- **\$callback** (Closure) –

Returns void

```
getApplication($key)
```
Returns a server application.

#### Parameters

• **\$key** (string) – Name of application.

Returns Application The application object.

**registerApplication**(*\$key*, *\$application*)

Adds a new application object to the application storage.

#### Parameters

- **\$key** (string) Name of application.
- **\$application** (object) The application object

Returns void

**configureProtocol**() Configures the protocol option

# **Wrench\Socket**

# **Wrench\Socket\ClientSocket**

# class **ClientSocket**

# Options:

• timeout\_connect => int, seconds, default 2

constant **TIMEOUT\_CONNECT** Default connection timeout

# constant **TIMEOUT\_SOCKET**

Default timeout for socket operations (reads, writes)

# constant **DEFAULT\_RECEIVE\_LENGTH**

constant **NAME\_PART\_IP** Socket name parts

property **scheme** protected

property **host** protected

property **port**

protected

property **socket**

protected resource

#### property **context**

protected

Stream context

## property **connected**

protected boolean

Whether the socket is connected to a server

Note, the connection may not be ready to use, but the socket is connected at least. See \$handshaked, and other properties in subclasses.

# property **firstRead**

protected boolean

Whether the current read is the first one to the socket

# property **name**

protected string

The socket name according to stream\_socket\_get\_name

property **options** protected array

# property **protocol**

protected Protocol

**configure**(*\$options*)

Parameters

• **\$options** –

```
connect()
```
Connects to the given socket

**reconnect**()

```
getSocketStreamContextOptions()
```

```
getSslStreamContextOptions()
```
**\_\_construct**(*\$uri*, *\$options = array()*) URI Socket constructor

#### Parameters

- **\$uri** (string) WebSocket URI, e.g. ws://example.org:8000/chat
- **\$options** –

#### **getUri**()

Gets the canonical/normalized URI for this socket

# Returns string

# **getName**()

**getHost**()

Gets the host name

# **getPort**()

**getStreamContext**(*\$listen = false*)

Gets a stream context

#### Parameters

#### • **\$listen** –

#### **getNamePart**(*\$name*, *\$part*)

Gets part of the name of the socket

PHP seems to return IPV6 address/port combos like this: ::1:1234, where ::1 is the address and 1234 the port So, the part number here is either the last : delimited section (the port) or all the other sections (the whole initial part, the address).

#### Parameters

- **\$name** (string) (from \$this->getName() usually)
- **\$part** –

#### Returns string

#### **getIp**()

Gets the IP address of the socket

Returns string

# **getLastError**()

Get the last error that occurred on the socket

# Returns intlstring

# **isConnected**()

Whether the socket is currently connected

Returns boolean

**disconnect**() Disconnect the socket

Returns void

**getResource**()

#### **getResourceId**()

**send**(*\$data*)

Parameters

• **\$data** (unknown\_type) –

Returns booleanlint The number of bytes sent or false on error

**receive**(*\$length = self::DEFAULT\_RECEIVE\_LENGTH*) Recieve data from the socket

# Parameters

• **\$length** (int) –

Returns string

**configureProtocol**() Configures the protocol option

# **Wrench\Socket\ServerClientSocket**

# class **ServerClientSocket**

#### constant **TIMEOUT\_SOCKET**

Default timeout for socket operations (reads, writes)

# constant **DEFAULT\_RECEIVE\_LENGTH**

constant **NAME\_PART\_IP**

Socket name parts

property **socket** protected resource

#### property **context**

protected

Stream context

#### property **connected**

protected boolean

Whether the socket is connected to a server

Note, the connection may not be ready to use, but the socket is connected at least. See \$handshaked, and other properties in subclasses.

# property **firstRead**

protected boolean

Whether the current read is the first one to the socket

## property **name**

protected string

The socket name according to stream\_socket\_get\_name

property **options** protected array

property **protocol**

protected Protocol

**\_\_construct**(*\$accepted\_socket*, *\$options = array()*) **Constructor** 

A server client socket is accepted from a listening socket, so there's no need to call ->connect() or whatnot.

Parameters

- **\$accepted\_socket** (resource) –
- **\$options** (array) –

**configure**(*\$options*)

Configure options

Options include - timeout\_connect => int, seconds, default 2 - timeout\_socket => int, seconds, default 5

#### Parameters

```
• $options (array) –
```
Returns void

# **getName**()

Gets the name of the socket

# **getNamePart**(*\$name*, *\$part*)

Gets part of the name of the socket

PHP seems to return IPV6 address/port combos like this: ::1:1234, where ::1 is the address and 1234 the port So, the part number here is either the last : delimited section (the port) or all the other sections (the whole initial part, the address).

#### Parameters

- **\$name** (string) (from \$this->getName() usually)
- **\$part** –

Returns string

# **getIp**()

Gets the IP address of the socket

Returns string

#### **getPort**()

Gets the port of the socket

# Returns int

#### **getLastError**()

Get the last error that occurred on the socket

#### Returns intlstring

# **isConnected**()

Whether the socket is currently connected

# Returns boolean

#### **disconnect**()

Disconnect the socket

## Returns void

#### **getResource**()

#### **getResourceId**()

**send**(*\$data*)

Parameters

• **\$data** (unknown\_type) –

Returns booleanlint The number of bytes sent or false on error

**receive**(*\$length = self::DEFAULT\_RECEIVE\_LENGTH*) Recieve data from the socket

Parameters

• **\$length** (int) –

Returns string

**configureProtocol**() Configures the protocol option

# **Wrench\Socket\ServerSocket**

# class **ServerSocket**

Server socket

Used for a server's "master" socket that binds to the configured interface and listens

constant **TIMEOUT\_SOCKET**

Default timeout for socket operations (reads, writes)

#### constant **DEFAULT\_RECEIVE\_LENGTH**

constant **NAME\_PART\_IP** Socket name parts

property **listening** protected boolean

Whether the socket is listening

property **scheme** protected

property **host** protected

property **port**

protected

property **socket** protected resource

property **context**

protected

Stream context

# property **connected**

protected boolean

Whether the socket is connected to a server

Note, the connection may not be ready to use, but the socket is connected at least. See \$handshaked, and other properties in subclasses.

## property **firstRead**

protected boolean

Whether the current read is the first one to the socket

#### property **name**

protected string

The socket name according to stream\_socket\_get\_name

property **options** protected array

property **protocol** protected Protocol

**configure**(*\$options*)

Parameters

# • **\$options** –

#### **listen**()

Listens

# **accept**()

Accepts a new connection on the socket

Returns resource

#### **getSocketStreamContextOptions**()

# **getSslStreamContextOptions**()

# **\_\_construct**(*\$uri*, *\$options = array()*)

URI Socket constructor

# Parameters

- **\$uri** (string) WebSocket URI, e.g. ws://example.org:8000/chat
- **\$options** –

# **getUri**()

Gets the canonical/normalized URI for this socket

Returns string

#### **getName**()

**getHost**()

Gets the host name

# **getPort**()

**getStreamContext**(*\$listen = false*) Gets a stream context

# Parameters

#### • **\$listen** –

**getNamePart**(*\$name*, *\$part*) Gets part of the name of the socket PHP seems to return IPV6 address/port combos like this: ::1:1234, where ::1 is the address and 1234 the port So, the part number here is either the last : delimited section (the port) or all the other sections (the whole initial part, the address).

#### Parameters

- **\$name** (string) (from \$this->getName() usually)
- **\$part** –

Returns string

# **getIp**()

Gets the IP address of the socket

Returns string

#### **getLastError**()

Get the last error that occurred on the socket

# Returns intlstring

# **isConnected**()

Whether the socket is currently connected

#### Returns boolean

**disconnect**()

Disconnect the socket

Returns void

#### **getResource**()

**getResourceId**()

**send**(*\$data*)

Parameters

• **\$data** (unknown\_type) –

Returns booleanlint The number of bytes sent or false on error

**receive**(*\$length = self::DEFAULT\_RECEIVE\_LENGTH*) Recieve data from the socket

Parameters

• **\$length** (int) –

Returns string

**configureProtocol**() Configures the protocol option

# **Wrench\Socket\Socket**

# <span id="page-67-0"></span>class **Socket**

Socket class

Implements low level logic for connecting, serving, reading to, and writing from WebSocket connections using PHP's streams.

Unlike in previous versions of this library, a Socket instance now represents a single underlying socket resource. It's designed to be used by aggregation, rather than inheritence.

#### constant **TIMEOUT\_SOCKET**

Default timeout for socket operations (reads, writes)

#### constant **DEFAULT\_RECEIVE\_LENGTH**

#### constant **NAME\_PART\_IP**

Socket name parts

# property **socket**

protected resource

# property **context**

protected

Stream context

# property **connected**

protected boolean

Whether the socket is connected to a server

Note, the connection may not be ready to use, but the socket is connected at least. See \$handshaked, and other properties in subclasses.

#### property **firstRead**

protected boolean

Whether the current read is the first one to the socket

## property **name**

protected string

The socket name according to stream\_socket\_get\_name

# property **options**

protected array

# property **protocol**

protected Protocol

**configure**(*\$options*) Configure options

Options include - timeout\_connect => int, seconds, default 2 - timeout\_socket => int, seconds, default 5

# Parameters

• **\$options** (array) –

Returns void

#### **getName**()

Gets the name of the socket

## **getNamePart**(*\$name*, *\$part*)

Gets part of the name of the socket

PHP seems to return IPV6 address/port combos like this: ::1:1234, where ::1 is the address and 1234 the port So, the part number here is either the last : delimited section (the port) or all the other sections (the whole initial part, the address).

Parameters

- **\$name** (string) (from \$this->getName() usually)
- **\$part** –

Returns string

#### **getIp**()

Gets the IP address of the socket

# Returns string

**getPort**()

Gets the port of the socket

# Returns int

#### **getLastError**()

Get the last error that occurred on the socket

Returns intlstring

#### **isConnected**()

Whether the socket is currently connected

Returns boolean

# **disconnect**()

Disconnect the socket

Returns void

**getResource**()

**getResourceId**()

**send**(*\$data*)

Parameters

• **\$data** (unknown\_type) –

Returns booleanlint The number of bytes sent or false on error

**receive**(*\$length = self::DEFAULT\_RECEIVE\_LENGTH*)

Recieve data from the socket

# **Parameters**

• **\$length** (int) –

Returns string

**\_\_construct**(*\$options = array()*) Configurable constructor

#### Parameters

• **\$options** –

**configureProtocol**() Configures the protocol option

# **Wrench\Socket\UriSocket**

#### class **UriSocket**

# constant **TIMEOUT\_SOCKET**

Default timeout for socket operations (reads, writes)

#### constant **DEFAULT\_RECEIVE\_LENGTH**

#### constant **NAME\_PART\_IP**

Socket name parts

# property **scheme**

protected

property **host** protected

property **port** protected

# property **socket**

protected resource

# property **context**

protected

Stream context

### property **connected**

protected boolean

Whether the socket is connected to a server

Note, the connection may not be ready to use, but the socket is connected at least. See \$handshaked, and other properties in subclasses.

## property **firstRead**

protected boolean

Whether the current read is the first one to the socket

# property **name**

protected string

The socket name according to stream\_socket\_get\_name

#### property **options**

protected array

#### property **protocol**

protected Protocol

**\_\_construct**(*\$uri*, *\$options = array()*)

URI Socket constructor

#### Parameters

- **\$uri** (string) WebSocket URI, e.g. ws://example.org:8000/chat
- **\$options** –

# **getUri**()

Gets the canonical/normalized URI for this socket

Returns string

### **getName**()

**getHost**()

Gets the host name

#### **getPort**()

**getStreamContext**(*\$listen = false*) Gets a stream context

#### Parameters

# • **\$listen** –

#### **getSocketStreamContextOptions**()

Returns an array of socket stream context options

See <http://php.net/manual/en/context.socket.php>

Returns array

#### **getSslStreamContextOptions**()

Returns an array of ssl stream context options

See <http://php.net/manual/en/context.ssl.php>

#### Returns array

**configure**(*\$options*) Configure options

Options include - timeout\_connect => int, seconds, default 2 - timeout\_socket => int, seconds, default 5

#### Parameters

• **\$options** (array) –

Returns void

#### **getNamePart**(*\$name*, *\$part*)

Gets part of the name of the socket

PHP seems to return IPV6 address/port combos like this: ::1:1234, where ::1 is the address and 1234 the port So, the part number here is either the last : delimited section (the port) or all the other sections (the whole initial part, the address).

## Parameters

- **\$name** (string) (from \$this->getName() usually)
- **\$part** –

Returns string

**getIp**()

Gets the IP address of the socket

#### Returns string

#### **getLastError**()

Get the last error that occurred on the socket

#### Returns intlstring

#### **isConnected**()

Whether the socket is currently connected

Returns boolean

#### **disconnect**()

Disconnect the socket

#### Returns void

**getResource**()
<span id="page-72-0"></span>**getResourceId**()

**send**(*\$data*)

Parameters

• **\$data** (unknown\_type) –

Returns booleanlint The number of bytes sent or false on error

**receive**(*\$length = self::DEFAULT\_RECEIVE\_LENGTH*) Recieve data from the socket

Parameters

• **\$length** (int) –

Returns string

**configureProtocol**() Configures the protocol option

### **Wrench\Util**

#### **Wrench\Util\Configurable**

```
class Configurable
```
Configurable base class

property **options** protected array

property **protocol** protected Protocol

**\_\_construct**(*\$options = array()*) Configurable constructor

Parameters

• **\$options** –

**configure**(*\$options*) Configures the options

**Parameters** 

• **\$options** (array) –

**configureProtocol**() Configures the protocol option

#### **Wrench\Util\Ssl**

#### class **Ssl**

**generatePemFile**(*\$pem\_file*, *\$pem\_passphrase*, *\$country\_name*, *\$state\_or\_province\_name*, *\$locality\_name*, *\$organization\_name*, *\$organizational\_unit\_name*, *\$common\_name*, *\$email\_address*) Generates a new PEM File given the informations

#### Parameters

- **\$pem\_file** (string) the path of the PEM file to create
- **\$pem\_passphrase** (string) the passphrase to protect the PEM file or if you don't want to use a passphrase
- **\$country\_name** (string) the country code of the new PEM file. e.g.: EN
- **\$state\_or\_province\_name** (string) the state or province name of the new PEM file
- **\$locality\_name** (string) the name of the locality
- **\$organization\_name** –
- **\$organizational\_unit\_name** –
- **\$common\_name** –
- **\$email\_address** (string) the email address

# CHAPTER 6

# Authors

The original maintainer and author was [@nicokaiser.](https://github.com/nicokaiser) Plentiful improvements were contributed by [@lemmingzshadow](https://github.com/lemmingzshadow) and [@mazhack.](https://github.com/mazhack) Parts of the Socket class were written by Moritz Wutz. The server is licensed under the WTFPL, a free software compatible license.

### Index

### Symbols

- \_\_clone() (BadRequestException method), [21](#page-24-0) \_\_clone() (CloseException method), [22](#page-25-0) \_\_clone() (ConnectionException method), [23](#page-26-0) \_\_clone() (Exception method), [23](#page-26-0) \_\_clone() (FrameException method), [24](#page-27-0) \_\_clone() (HandshakeException method), [25](#page-28-0) \_\_clone() (InvalidOriginException method), [25](#page-28-0) \_\_clone() (PayloadException method), [26](#page-29-0) \_\_clone() (RateLimiterException method), [27](#page-30-0) \_\_clone() (SocketException method), [27](#page-30-0) \_\_construct() (BadRequestException method), [21](#page-24-0) \_\_construct() (BasicServer method), [12](#page-15-0) \_\_construct() (Client method), [15](#page-18-0) \_\_construct() (ClientSocket method), [58](#page-61-0) \_\_construct() (CloseException method), [22](#page-25-0) \_\_construct() (Configurable method), [69](#page-72-0) \_\_construct() (Connection method), [17](#page-20-0) \_\_construct() (ConnectionException method), [23](#page-26-0) \_\_construct() (ConnectionManager method), [19](#page-22-0) \_\_construct() (Exception method), [23](#page-26-0) \_\_construct() (FrameException method), [24](#page-27-0) \_\_construct() (HandshakeException method), [25](#page-28-0) \_\_construct() (InvalidOriginException method), [25](#page-28-0) \_\_construct() (OriginPolicy method), [33](#page-36-0) \_\_construct() (PayloadException method), [26](#page-29-0) \_\_construct() (RateLimiter method), [34](#page-37-0) \_\_construct() (RateLimiterException method), [27](#page-30-0) \_\_construct() (Server method), [56](#page-59-0) \_\_construct() (ServerClientSocket method), [60](#page-63-0) \_\_construct() (ServerSocket method), [63](#page-66-0) \_\_construct() (Socket method), [66](#page-69-0) \_\_construct() (SocketException method), [27](#page-30-0) \_\_construct() (UriSocket method), [67](#page-70-0) \_\_destruct() (Client method), [15](#page-18-0) \_\_toString() (BadRequestException method), [22](#page-25-0) \_\_toString() (CloseException method), [22](#page-25-0) \_\_toString() (ConnectionException method), [23](#page-26-0) \_\_toString() (Exception method), [24](#page-27-0)
- \_\_toString() (FrameException method), [24](#page-27-0)
- \_\_toString() (HandshakeException method), [25](#page-28-0)
- \_\_toString() (HybiPayload method), [36](#page-39-0)
- \_\_toString() (InvalidOriginException method), [26](#page-29-0)
- \_\_toString() (Payload method), [38](#page-41-0)
- \_\_toString() (PayloadException method), [26](#page-29-0)
- \_\_toString() (RateLimiterException method), [27](#page-30-0)
- \_\_toString() (SocketException method), [28](#page-31-0)

### A

accept() (ServerSocket method), [63](#page-66-0) acceptsVersion() (Hybi10Protocol method), [39](#page-42-0) acceptsVersion() (HybiProtocol method), [43](#page-46-0) acceptsVersion() (Protocol method), [47](#page-50-0) acceptsVersion() (Rfc6455Protocol method), [52](#page-55-0) addAllowedOrigin() (BasicServer method), [13](#page-16-0) addListener() (BasicServer method), [14](#page-17-0) addListener() (Server method), [57](#page-60-0) addRequestHeader() (Client method), [15](#page-18-0) allowed (OriginPolicy property), [33](#page-36-0) Application (class), [11](#page-14-0) application (Connection property), [16](#page-19-0) applications (BasicServer property), [12](#page-15-0) applications (Server property), [56](#page-59-0)

### B

BadRequestException (class), [21](#page-24-0) BasicServer (class), [12](#page-15-0) BasicServer::EVENT\_SOCKET\_CONNECT (class constant), [12](#page-15-0) buffer (Frame property), [28](#page-31-0) buffer (HybiFrame property), [30](#page-33-0)

### C

checkConnections() (RateLimiter method), [34](#page-37-0) checkConnectionsPerIp() (RateLimiter method), [35](#page-38-0) checkRequestsPerMinute() (RateLimiter method), [35](#page-38-0) Client (class), [14](#page-17-0) Client::MAX\_HANDSHAKE\_RESPONSE (class constant), [14](#page-17-0)

ClientSocket (class), [57](#page-60-0) ClientSocket::DEFAULT\_RECEIVE\_LENGTH (class constant), [58](#page-61-0) ClientSocket::NAME\_PART\_IP (class constant), [58](#page-61-0) ClientSocket::TIMEOUT\_CONNECT (class constant), [57](#page-60-0) ClientSocket::TIMEOUT\_SOCKET (class constant), [58](#page-61-0) close() (Connection method), [18](#page-21-0) CloseException (class), [22](#page-25-0) closeReasons (Hybi10Protocol property), [39](#page-42-0) closeReasons (HybiProtocol property), [43](#page-46-0) closeReasons (Protocol property), [47](#page-50-0) closeReasons (Rfc6455Protocol property), [51](#page-54-0) code (BadRequestException property), [21](#page-24-0) code (CloseException property), [22](#page-25-0) code (ConnectionException property), [22](#page-25-0) code (Exception property), [23](#page-26-0) code (FrameException property), [24](#page-27-0) code (HandshakeException property), [25](#page-28-0) code (InvalidOriginException property), [25](#page-28-0) code (PayloadException property), [26](#page-29-0) code (RateLimiterException property), [27](#page-30-0) code (SocketException property), [27](#page-30-0) Configurable (class), [69](#page-72-0) configure() (BasicServer method), [12](#page-15-0) configure() (Client method), [15](#page-18-0) configure() (ClientSocket method), [58](#page-61-0) configure() (Configurable method), [69](#page-72-0) configure() (Connection method), [17](#page-20-0) configure() (ConnectionManager method), [19](#page-22-0) configure() (RateLimiter method), [34](#page-37-0) configure() (Server method), [56](#page-59-0) configure() (ServerClientSocket method), [61](#page-64-0) configure() (ServerSocket method), [63](#page-66-0) configure() (Socket method), [65](#page-68-0) configure() (UriSocket method), [68](#page-71-0) configureClientId() (Connection method), [17](#page-20-0) configureClientInformation() (Connection method), [17](#page-20-0) configureConnectionManager() (BasicServer method), [13](#page-16-0) configureConnectionManager() (Server method), [56](#page-59-0) configureLogger() (BasicServer method), [13](#page-16-0) configureLogger() (Server method), [56](#page-59-0) configureMasterSocket() (ConnectionManager method), [20](#page-23-0) configureOriginPolicy() (BasicServer method), [13](#page-16-0) configureProtocol() (BasicServer method), [14](#page-17-0) configureProtocol() (ClientSocket method), [60](#page-63-0) configureProtocol() (Configurable method), [69](#page-72-0) configureProtocol() (Connection method), [19](#page-22-0) configureProtocol() (ConnectionManager method), [21](#page-24-0) configureProtocol() (RateLimiter method), [35](#page-38-0) configureProtocol() (Server method), [57](#page-60-0) configureProtocol() (ServerClientSocket method), [62](#page-65-0) configureProtocol() (ServerSocket method), [64](#page-67-0)

configureProtocol() (Socket method), [66](#page-69-0) configureProtocol() (UriSocket method), [69](#page-72-0) configureRateLimiter() (BasicServer method), [12](#page-15-0) connect() (Client method), [15](#page-18-0) connect() (ClientSocket method), [58](#page-61-0) connected (Client property), [15](#page-18-0) connected (ClientSocket property), [58](#page-61-0) connected (ServerClientSocket property), [60](#page-63-0) connected (ServerSocket property), [62](#page-65-0) connected (Socket property), [65](#page-68-0) connected (UriSocket property), [67](#page-70-0) Connection (class), [16](#page-19-0) ConnectionException (class), [22](#page-25-0) connectionManager (BasicServer property), [12](#page-15-0) ConnectionManager (class), [19](#page-22-0) connectionManager (Server property), [55](#page-58-0) connections (ConnectionManager property), [19](#page-22-0) context (ClientSocket property), [58](#page-61-0) context (ServerClientSocket property), [60](#page-63-0) context (ServerSocket property), [62](#page-65-0) context (Socket property), [65](#page-68-0) context (UriSocket property), [67](#page-70-0) count() (ConnectionManager method), [19](#page-22-0) createConnection() (ConnectionManager method), [20](#page-23-0)

### D

decodeFramePayloadFromBuffer() (Frame method), [29](#page-32-0) decodeFramePayloadFromBuffer() (HybiFrame method), [31](#page-34-0) disconnect() (Client method), [16](#page-19-0) disconnect() (ClientSocket method), [59](#page-62-0) disconnect() (ServerClientSocket method), [61](#page-64-0) disconnect() (ServerSocket method), [64](#page-67-0) disconnect() (Socket method), [66](#page-69-0) disconnect() (UriSocket method), [68](#page-71-0)

### E

EchoApplication (class), [11](#page-14-0) encode() (Frame method), [28](#page-31-0) encode() (HybiFrame method), [30](#page-33-0) encode() (HybiPayload method), [36](#page-39-0) encode() (Payload method), [37](#page-40-0) Exception (class), [23](#page-26-0) export() (Connection method), [17](#page-20-0)

### F

file (BadRequestException property), [21](#page-24-0) file (CloseException property), [22](#page-25-0) file (ConnectionException property), [23](#page-26-0) file (Exception property), [23](#page-26-0) file (FrameException property), [24](#page-27-0) file (HandshakeException property), [25](#page-28-0) file (InvalidOriginException property), [25](#page-28-0) file (PayloadException property), [26](#page-29-0)

file (RateLimiterException property), [27](#page-30-0) file (SocketException property), [27](#page-30-0) firstRead (ClientSocket property), [58](#page-61-0) firstRead (ServerClientSocket property), [60](#page-63-0) firstRead (ServerSocket property), [62](#page-65-0) firstRead (Socket property), [65](#page-68-0) firstRead (UriSocket property), [67](#page-70-0) Frame (class), [28](#page-31-0) FrameException (class), [24](#page-27-0) frames (HybiPayload property), [35](#page-38-0) frames (Payload property), [37](#page-40-0) frameTypes (Hybi10Protocol property), [39](#page-42-0) frameTypes (HybiProtocol property), [43](#page-46-0) frameTypes (Protocol property), [47](#page-50-0) frameTypes (Rfc6455Protocol property), [51](#page-54-0)

## G

generateKey() (Hybi10Protocol method), [39](#page-42-0) generateKey() (HybiProtocol method), [43](#page-46-0) generateKey() (Protocol method), [48](#page-51-0) generateKey() (Rfc6455Protocol method), [52](#page-55-0) generateMask() (HybiFrame method), [31](#page-34-0) generatePemFile() (Ssl method), [69](#page-72-0) getAcceptValue() (Hybi10Protocol method), [41](#page-44-0) getAcceptValue() (HybiProtocol method), [45](#page-48-0) getAcceptValue() (Protocol method), [49](#page-52-0) getAcceptValue() (Rfc6455Protocol method), [54](#page-57-0) getAllResources() (ConnectionManager method), [20](#page-23-0) getApplication() (BasicServer method), [14](#page-17-0) getApplication() (Server method), [57](#page-60-0) getApplicationForPath() (ConnectionManager method), [19](#page-22-0) getBufferLength() (Frame method), [29](#page-32-0) getBufferLength() (HybiFrame method), [32](#page-35-0) getClientApplication() (Connection method), [19](#page-22-0) getCloseFrame() (Hybi10Protocol method), [40](#page-43-0) getCloseFrame() (HybiProtocol method), [45](#page-48-0) getCloseFrame() (Protocol method), [49](#page-52-0) getCloseFrame() (Rfc6455Protocol method), [53](#page-56-0) getCode() (BadRequestException method), [21](#page-24-0) getCode() (CloseException method), [22](#page-25-0) getCode() (ConnectionException method), [23](#page-26-0) getCode() (Exception method), [24](#page-27-0) getCode() (FrameException method), [24](#page-27-0) getCode() (HandshakeException method), [25](#page-28-0) getCode() (InvalidOriginException method), [26](#page-29-0) getCode() (PayloadException method), [26](#page-29-0) getCode() (RateLimiterException method), [27](#page-30-0) getCode() (SocketException method), [28](#page-31-0) getConnectionForClientSocket() (ConnectionManager method), [20](#page-23-0) getConnectionManager() (BasicServer method), [13](#page-16-0) getConnectionManager() (Connection method), [17](#page-20-0) getConnectionManager() (Server method), [56](#page-59-0)

getCurrentFrame() (HybiPayload method), [35](#page-38-0) getCurrentFrame() (Payload method), [37](#page-40-0) getDefaultRequestHeaders() (Hybi10Protocol method), [42](#page-45-0) getDefaultRequestHeaders() (HybiProtocol method), [46](#page-49-0) getDefaultRequestHeaders() (Protocol method), [50](#page-53-0) getDefaultRequestHeaders() (Rfc6455Protocol method), [54](#page-57-0) getEncodedHash() (Hybi10Protocol method), [40](#page-43-0) getEncodedHash() (HybiProtocol method), [44](#page-47-0) getEncodedHash() (Protocol method), [49](#page-52-0) getEncodedHash() (Rfc6455Protocol method), [53](#page-56-0) getExpectedBufferLength() (Frame method), [29](#page-32-0) getExpectedBufferLength() (HybiFrame method), [31](#page-34-0) getFile() (BadRequestException method), [21](#page-24-0) getFile() (CloseException method), [22](#page-25-0) getFile() (ConnectionException method), [23](#page-26-0) getFile() (Exception method), [24](#page-27-0) getFile() (FrameException method), [24](#page-27-0) getFile() (HandshakeException method), [25](#page-28-0) getFile() (InvalidOriginException method), [26](#page-29-0) getFile() (PayloadException method), [26](#page-29-0) getFile() (RateLimiterException method), [27](#page-30-0) getFile() (SocketException method), [28](#page-31-0) getFrame() (HybiPayload method), [35](#page-38-0) getFrame() (Payload method), [37](#page-40-0) getFrameBuffer() (Frame method), [29](#page-32-0) getFrameBuffer() (HybiFrame method), [32](#page-35-0) getFramePayload() (Frame method), [29](#page-32-0) getFramePayload() (HybiFrame method), [32](#page-35-0) getHeaders() (Connection method), [18](#page-21-0) getHeaders() (Hybi10Protocol method), [41](#page-44-0) getHeaders() (HybiProtocol method), [45](#page-48-0) getHeaders() (Protocol method), [50](#page-53-0) getHeaders() (Rfc6455Protocol method), [54](#page-57-0) getHost() (ClientSocket method), [59](#page-62-0) getHost() (ServerSocket method), [63](#page-66-0) getHost() (UriSocket method), [67](#page-70-0) getHttpResponse() (Hybi10Protocol method), [40](#page-43-0) getHttpResponse() (HybiProtocol method), [44](#page-47-0) getHttpResponse() (Protocol method), [48](#page-51-0) getHttpResponse() (Rfc6455Protocol method), [52](#page-55-0) getId() (Connection method), [18](#page-21-0) getInitialLength() (HybiFrame method), [31](#page-34-0) getIp() (ClientSocket method), [59](#page-62-0) getIp() (Connection method), [18](#page-21-0) getIp() (ServerClientSocket method), [61](#page-64-0) getIp() (ServerSocket method), [64](#page-67-0) getIp() (Socket method), [66](#page-69-0) getIp() (UriSocket method), [68](#page-71-0) getLastError() (ClientSocket method), [59](#page-62-0) getLastError() (ServerClientSocket method), [61](#page-64-0) getLastError() (ServerSocket method), [64](#page-67-0) getLastError() (Socket method), [66](#page-69-0)

getLastError() (UriSocket method), [68](#page-71-0) getLength() (Frame method), [28](#page-31-0) getLength() (HybiFrame method), [31](#page-34-0) getLengthSize() (HybiFrame method), [31](#page-34-0) getLine() (BadRequestException method), [22](#page-25-0) getLine() (CloseException method), [22](#page-25-0) getLine() (ConnectionException method), [23](#page-26-0) getLine() (Exception method), [24](#page-27-0) getLine() (FrameException method), [24](#page-27-0) getLine() (HandshakeException method), [25](#page-28-0) getLine() (InvalidOriginException method), [26](#page-29-0) getLine() (PayloadException method), [26](#page-29-0) getLine() (RateLimiterException method), [27](#page-30-0) getLine() (SocketException method), [28](#page-31-0) getMask() (HybiFrame method), [31](#page-34-0) getMaskOffset() (HybiFrame method), [31](#page-34-0) getMaskSize() (HybiFrame method), [31](#page-34-0) getMessage() (BadRequestException method), [21](#page-24-0) getMessage() (CloseException method), [22](#page-25-0) getMessage() (ConnectionException method), [23](#page-26-0) getMessage() (Exception method), [23](#page-26-0) getMessage() (FrameException method), [24](#page-27-0) getMessage() (HandshakeException method), [25](#page-28-0) getMessage() (InvalidOriginException method), [26](#page-29-0) getMessage() (PayloadException method), [26](#page-29-0) getMessage() (RateLimiterException method), [27](#page-30-0) getMessage() (SocketException method), [28](#page-31-0) getName() (ClientSocket method), [59](#page-62-0) getName() (ServerClientSocket method), [61](#page-64-0) getName() (ServerSocket method), [63](#page-66-0) getName() (Socket method), [65](#page-68-0) getName() (UriSocket method), [67](#page-70-0) getNamePart() (ClientSocket method), [59](#page-62-0) getNamePart() (ServerClientSocket method), [61](#page-64-0) getNamePart() (ServerSocket method), [63](#page-66-0) getNamePart() (Socket method), [65](#page-68-0) getNamePart() (UriSocket method), [68](#page-71-0) getPayload() (Hybi10Protocol method), [39](#page-42-0) getPayload() (HybiPayload method), [36](#page-39-0) getPayload() (HybiProtocol method), [43](#page-46-0) getPayload() (Payload method), [38](#page-41-0) getPayload() (Protocol method), [48](#page-51-0) getPayload() (Rfc6455Protocol method), [52](#page-55-0) getPayloadOffset() (HybiFrame method), [31](#page-34-0) getPort() (ClientSocket method), [59](#page-62-0) getPort() (Connection method), [18](#page-21-0) getPort() (Hybi10Protocol method), [42](#page-45-0) getPort() (HybiProtocol method), [46](#page-49-0) getPort() (Protocol method), [50](#page-53-0) getPort() (Rfc6455Protocol method), [54](#page-57-0) getPort() (ServerClientSocket method), [61](#page-64-0) getPort() (ServerSocket method), [63](#page-66-0) getPort() (Socket method), [66](#page-69-0) getPort() (UriSocket method), [67](#page-70-0)

getPrevious() (BadRequestException method), [22](#page-25-0) getPrevious() (CloseException method), [22](#page-25-0) getPrevious() (ConnectionException method), [23](#page-26-0) getPrevious() (Exception method), [24](#page-27-0) getPrevious() (FrameException method), [24](#page-27-0) getPrevious() (HandshakeException method), [25](#page-28-0) getPrevious() (InvalidOriginException method), [26](#page-29-0) getPrevious() (PayloadException method), [26](#page-29-0) getPrevious() (RateLimiterException method), [27](#page-30-0) getPrevious() (SocketException method), [28](#page-31-0) getQueryParams() (Connection method), [18](#page-21-0) getReceivingFrame() (HybiPayload method), [36](#page-39-0) getReceivingFrame() (Payload method), [37](#page-40-0) getRemainingData() (Frame method), [29](#page-32-0) getRemainingData() (HybiFrame method), [32](#page-35-0) getRemainingData() (HybiPayload method), [36](#page-39-0) getRemainingData() (Payload method), [37](#page-40-0) getRequestHandshake() (Hybi10Protocol method), [39](#page-42-0) getRequestHandshake() (HybiProtocol method), [43](#page-46-0) getRequestHandshake() (Protocol method), [48](#page-51-0) getRequestHandshake() (Rfc6455Protocol method), [52](#page-55-0) getRequestHeaders() (Hybi10Protocol method), [41](#page-44-0) getRequestHeaders() (HybiProtocol method), [45](#page-48-0) getRequestHeaders() (Protocol method), [50](#page-53-0) getRequestHeaders() (Rfc6455Protocol method), [54](#page-57-0) getResource() (ClientSocket method), [59](#page-62-0) getResource() (Resource method), [55](#page-58-0) getResource() (ServerClientSocket method), [61](#page-64-0) getResource() (ServerSocket method), [64](#page-67-0) getResource() (Socket method), [66](#page-69-0) getResource() (UriSocket method), [68](#page-71-0) getResourceId() (ClientSocket method), [59](#page-62-0) getResourceId() (Resource method), [55](#page-58-0) getResourceId() (ServerClientSocket method), [61](#page-64-0) getResourceId() (ServerSocket method), [64](#page-67-0) getResourceId() (Socket method), [66](#page-69-0) getResourceId() (UriSocket method), [68](#page-71-0) getResponseError() (Hybi10Protocol method), [40](#page-43-0) getResponseError() (HybiProtocol method), [44](#page-47-0) getResponseError() (Protocol method), [48](#page-51-0) getResponseError() (Rfc6455Protocol method), [52](#page-55-0) getResponseHandshake() (Hybi10Protocol method), [40](#page-43-0) getResponseHandshake() (HybiProtocol method), [44](#page-47-0) getResponseHandshake() (Protocol method), [48](#page-51-0) getResponseHandshake() (Rfc6455Protocol method), [52](#page-55-0) getServer() (ConnectionManager method), [21](#page-24-0) getSocket() (Connection method), [19](#page-22-0) getSocketStreamContextOptions() (ClientSocket method), [58](#page-61-0) getSocketStreamContextOptions() (ServerSocket method), [63](#page-66-0) getSocketStreamContextOptions() (UriSocket method), [68](#page-71-0) getSslStreamContextOptions() (ClientSocket method), [58](#page-61-0) getSslStreamContextOptions() (ServerSocket method), [63](#page-66-0) getSslStreamContextOptions() (UriSocket method), [68](#page-71-0) getStreamContext() (ClientSocket method), [59](#page-62-0) getStreamContext() (ServerSocket method), [63](#page-66-0) getStreamContext() (UriSocket method), [67](#page-70-0) getSuccessResponseHeaders() (Hybi10Protocol method), [42](#page-45-0) getSuccessResponseHeaders() (HybiProtocol method), [46](#page-49-0) getSuccessResponseHeaders() (Protocol method), [50](#page-53-0) getSuccessResponseHeaders() (Rfc6455Protocol method), [54](#page-57-0) getTrace() (BadRequestException method), [22](#page-25-0) getTrace() (CloseException method), [22](#page-25-0) getTrace() (ConnectionException method), [23](#page-26-0) getTrace() (Exception method), [24](#page-27-0) getTrace() (FrameException method), [24](#page-27-0) getTrace() (HandshakeException method), [25](#page-28-0) getTrace() (InvalidOriginException method), [26](#page-29-0) getTrace() (PayloadException method), [26](#page-29-0) getTrace() (RateLimiterException method), [27](#page-30-0) getTrace() (SocketException method), [28](#page-31-0) getTraceAsString() (BadRequestException method), [22](#page-25-0) getTraceAsString() (CloseException method), [22](#page-25-0) getTraceAsString() (ConnectionException method), [23](#page-26-0) getTraceAsString() (Exception method), [24](#page-27-0) getTraceAsString() (FrameException method), [24](#page-27-0) getTraceAsString() (HandshakeException method), [25](#page-28-0) getTraceAsString() (InvalidOriginException method), [26](#page-29-0) getTraceAsString() (PayloadException method), [26](#page-29-0) getTraceAsString() (RateLimiterException method), [27](#page-30-0) getTraceAsString() (SocketException method), [28](#page-31-0) getType() (Frame method), [29](#page-32-0) getType() (HybiFrame method), [31](#page-34-0) getType() (HybiPayload method), [36](#page-39-0) getType() (Payload method), [38](#page-41-0) getUri() (BasicServer method), [13](#page-16-0) getUri() (ClientSocket method), [59](#page-62-0) getUri() (ConnectionManager method), [21](#page-24-0) getUri() (Server method), [56](#page-59-0) getUri() (ServerSocket method), [63](#page-66-0) getUri() (UriSocket method), [67](#page-70-0) getVersion() (Hybi10Protocol method), [39](#page-42-0) getVersion() (HybiProtocol method), [43](#page-46-0) getVersion() (Protocol method), [47](#page-50-0) getVersion() (Rfc6455Protocol method), [52](#page-55-0)

## H

handle() (Connection method), [17](#page-20-0) handlePayload() (Connection method), [18](#page-21-0) handshake() (Connection method), [17](#page-20-0) handshaked (Connection property), [16](#page-19-0) HandshakeException (class), [24](#page-27-0)

HandshakeRequestListener (class), [32](#page-35-0) headers (Client property), [14](#page-17-0) headers (Connection property), [16](#page-19-0) host (ClientSocket property), [58](#page-61-0) host (ServerSocket property), [62](#page-65-0) host (UriSocket property), [67](#page-70-0) httpResponses (Hybi10Protocol property), [39](#page-42-0) httpResponses (HybiProtocol property), [43](#page-46-0) httpResponses (Protocol property), [47](#page-50-0) httpResponses (Rfc6455Protocol property), [52](#page-55-0) Hybi10Protocol (class), [38](#page-41-0) Hybi10Protocol::CLOSE\_NORMAL (class constant), [38](#page-41-0) Hybi10Protocol::CONNECTION\_VALUE (class constant), [38](#page-41-0) Hybi10Protocol::HEADER\_HOST (class constant), [38](#page-41-0) Hybi10Protocol::HEADER\_LINE\_FORMAT (class constant), [39](#page-42-0) Hybi10Protocol::HTTP\_SWITCHING\_PROTOCOLS (class constant), [38](#page-41-0) Hybi10Protocol::MAGIC\_GUID (class constant), [38](#page-41-0) Hybi10Protocol::REQUEST\_LINE\_FORMAT (class constant), [39](#page-42-0) Hybi10Protocol::REQUEST\_LINE\_REGEX (class constant), [39](#page-42-0) Hybi10Protocol::RESPONSE\_LINE\_FORMAT (class constant), [39](#page-42-0) Hybi10Protocol::SCHEME\_WEBSOCKET (class constant), [38](#page-41-0) Hybi10Protocol::TYPE\_CONTINUATION (class constant), [38](#page-41-0) Hybi10Protocol::UPGRADE\_VALUE (class constant), [38](#page-41-0) HybiFrame (class), [30](#page-33-0) HybiPayload (class), [35](#page-38-0) HybiProtocol (class), [42](#page-45-0) HybiProtocol::CLOSE\_NORMAL (class constant), [42](#page-45-0) HybiProtocol::CONNECTION\_VALUE (class constant), [43](#page-46-0) HybiProtocol::HEADER\_HOST (class constant), [42](#page-45-0) HybiProtocol::HEADER\_LINE\_FORMAT (class constant), [43](#page-46-0) HybiProtocol::HTTP\_SWITCHING\_PROTOCOLS (class constant), [42](#page-45-0) HybiProtocol::MAGIC\_GUID (class constant), [42](#page-45-0) HybiProtocol::REQUEST\_LINE\_FORMAT (class constant), [43](#page-46-0) HybiProtocol::REQUEST\_LINE\_REGEX (class constant), [43](#page-46-0) HybiProtocol::RESPONSE\_LINE\_FORMAT (class constant), [43](#page-46-0) HybiProtocol::SCHEME\_WEBSOCKET (class constant), [42](#page-45-0) HybiProtocol::TYPE\_CONTINUATION (class constant),

[42](#page-45-0)

HybiProtocol::UPGRADE\_VALUE (class constant), [42](#page-45-0)

#### I

id (Connection property), [16](#page-19-0) InvalidOriginException (class), [25](#page-28-0) ip (Connection property), [16](#page-19-0) ips (RateLimiter property), [34](#page-37-0) isAllowed() (OriginPolicy method), [33](#page-36-0) isComplete() (Frame method), [29](#page-32-0) isComplete() (HybiFrame method), [32](#page-35-0) isComplete() (HybiPayload method), [36](#page-39-0) isComplete() (Payload method), [37](#page-40-0) isConnected() (Client method), [16](#page-19-0) isConnected() (ClientSocket method), [59](#page-62-0) isConnected() (ServerClientSocket method), [61](#page-64-0) isConnected() (ServerSocket method), [64](#page-67-0) isConnected() (Socket method), [66](#page-69-0) isConnected() (UriSocket method), [68](#page-71-0) isFinal() (Frame method), [29](#page-32-0) isFinal() (HybiFrame method), [31](#page-34-0) isMasked() (HybiFrame method), [31](#page-34-0) isWaitingForData() (Frame method), [29](#page-32-0) isWaitingForData() (HybiFrame method), [32](#page-35-0) isWaitingForData() (HybiPayload method), [36](#page-39-0) isWaitingForData() (Payload method), [37](#page-40-0)

### L

length (Frame property), [28](#page-31-0) length (HybiFrame property), [30](#page-33-0) limit() (RateLimiter method), [35](#page-38-0) line (BadRequestException property), [21](#page-24-0) line (CloseException property), [22](#page-25-0) line (ConnectionException property), [23](#page-26-0) line (Exception property), [23](#page-26-0) line (FrameException property), [24](#page-27-0) line (HandshakeException property), [25](#page-28-0) line (InvalidOriginException property), [25](#page-28-0) line (PayloadException property), [26](#page-29-0) line (RateLimiterException property), [27](#page-30-0) line (SocketException property), [27](#page-30-0) listen() (ConnectionManager method), [20](#page-23-0) listen() (Listener method), [33](#page-36-0) listen() (OriginPolicy method), [33](#page-36-0) listen() (RateLimiter method), [34](#page-37-0) listen() (ServerSocket method), [63](#page-66-0) Listener (class), [33](#page-36-0) listeners (BasicServer property), [12](#page-15-0) listeners (Server property), [55](#page-58-0) listening (ServerSocket property), [62](#page-65-0) log() (BasicServer method), [13](#page-16-0) log() (Connection method), [18](#page-21-0) log() (ConnectionManager method), [21](#page-24-0) log() (RateLimiter method), [35](#page-38-0) log() (Server method), [56](#page-59-0)

logger (BasicServer property), [12](#page-15-0) logger (Server property), [55](#page-58-0)

#### M

manager (Connection property), [16](#page-19-0) mask (HybiFrame property), [30](#page-33-0) mask() (HybiFrame method), [30](#page-33-0) masked (HybiFrame property), [30](#page-33-0) message (BadRequestException property), [21](#page-24-0) message (CloseException property), [22](#page-25-0) message (ConnectionException property), [22](#page-25-0) message (Exception property), [23](#page-26-0) message (FrameException property), [24](#page-27-0) message (HandshakeException property), [24](#page-27-0) message (InvalidOriginException property), [25](#page-28-0) message (PayloadException property), [26](#page-29-0) message (RateLimiterException property), [27](#page-30-0) message (SocketException property), [27](#page-30-0)

#### N

name (ClientSocket property), [58](#page-61-0) name (ServerClientSocket property), [60](#page-63-0) name (ServerSocket property), [63](#page-66-0) name (Socket property), [65](#page-68-0) name (UriSocket property), [67](#page-70-0) notify() (BasicServer method), [13](#page-16-0) notify() (Server method), [57](#page-60-0)

### O

offset\_mask (HybiFrame property), [30](#page-33-0) offset\_payload (HybiFrame property), [30](#page-33-0) onClientData() (RateLimiter method), [34](#page-37-0) onData() (Application method), [11](#page-14-0) onData() (Connection method), [17](#page-20-0) onData() (EchoApplication method), [11](#page-14-0) onHandshakeRequest() (HandshakeRequestListener method), [32](#page-35-0) onHandshakeRequest() (OriginPolicy method), [33](#page-36-0) onSocketConnect() (RateLimiter method), [34](#page-37-0) onSocketDisconnect() (RateLimiter method), [34](#page-37-0) options (BasicServer property), [12](#page-15-0) options (Client property), [15](#page-18-0) options (ClientSocket property), [58](#page-61-0) options (Configurable property), [69](#page-72-0) options (Connection property), [17](#page-20-0) options (ConnectionManager property), [19](#page-22-0) options (RateLimiter property), [34](#page-37-0) options (Server property), [55](#page-58-0) options (ServerClientSocket property), [60](#page-63-0) options (ServerSocket property), [63](#page-66-0) options (Socket property), [65](#page-68-0) options (UriSocket property), [67](#page-70-0) origin (Client property), [14](#page-17-0) originPolicy (BasicServer property), [12](#page-15-0)

receive() (ServerSocket method), [64](#page-67-0)

OriginPolicy (class), [33](#page-36-0)

#### P

Payload (class), [37](#page-40-0) payload (Connection property), [16](#page-19-0) payload (Frame property), [28](#page-31-0) payload (HybiFrame property), [30](#page-33-0) PayloadException (class), [26](#page-29-0) port (ClientSocket property), [58](#page-61-0) port (Connection property), [16](#page-19-0) port (ServerSocket property), [62](#page-65-0) port (UriSocket property), [67](#page-70-0) process() (Connection method), [18](#page-21-0) processClientSocket() (ConnectionManager method), [20](#page-23-0) processMasterSocket() (ConnectionManager method), [20](#page-23-0) protocol (BasicServer property), [12](#page-15-0) Protocol (class), [46](#page-49-0) protocol (Client property), [14](#page-17-0) protocol (ClientSocket property), [58](#page-61-0) protocol (Configurable property), [69](#page-72-0) protocol (Connection property), [17](#page-20-0) protocol (ConnectionManager property), [19](#page-22-0) protocol (RateLimiter property), [34](#page-37-0) protocol (Server property), [56](#page-59-0) protocol (ServerClientSocket property), [60](#page-63-0) protocol (ServerSocket property), [63](#page-66-0) protocol (Socket property), [65](#page-68-0) protocol (UriSocket property), [67](#page-70-0) Protocol::CLOSE\_NORMAL (class constant), [46](#page-49-0) Protocol::CONNECTION\_VALUE (class constant), [47](#page-50-0) Protocol::HEADER\_HOST (class constant), [46](#page-49-0) Protocol::HEADER\_LINE\_FORMAT (class constant), [47](#page-50-0) Protocol::HTTP\_SWITCHING\_PROTOCOLS (class constant), [46](#page-49-0) Protocol::MAGIC\_GUID (class constant), [47](#page-50-0) Protocol::REQUEST\_LINE\_FORMAT (class constant), [47](#page-50-0) Protocol::REQUEST\_LINE\_REGEX (class constant), [47](#page-50-0) Protocol::RESPONSE\_LINE\_FORMAT (class constant), [47](#page-50-0) Protocol::SCHEME\_WEBSOCKET (class constant), [46](#page-49-0) Protocol::TYPE\_CONTINUATION (class constant), [47](#page-50-0) Protocol::UPGRADE\_VALUE (class constant), [47](#page-50-0)

# Q

queryParams (Connection property), [16](#page-19-0)

### R

rateLimiter (BasicServer property), [12](#page-15-0) RateLimiter (class), [33](#page-36-0) RateLimiterException (class), [27](#page-30-0) receive() (ClientSocket method), [60](#page-63-0) receive() (ServerClientSocket method), [62](#page-65-0) receive() (Socket method), [66](#page-69-0) receive() (UriSocket method), [69](#page-72-0) receiveData() (Frame method), [29](#page-32-0) receiveData() (HybiFrame method), [31](#page-34-0) receiveData() (HybiPayload method), [36](#page-39-0) receiveData() (Payload method), [37](#page-40-0) reconnect() (ClientSocket method), [58](#page-61-0) registerApplication() (BasicServer method), [14](#page-17-0) registerApplication() (Server method), [57](#page-60-0) releaseConnection() (RateLimiter method), [35](#page-38-0) removeConnection() (ConnectionManager method), [21](#page-24-0) requests (RateLimiter property), [34](#page-37-0) Resource (class), [55](#page-58-0) resourceId() (ConnectionManager method), [20](#page-23-0) resources (ConnectionManager property), [19](#page-22-0) Rfc6455Protocol (class), [51](#page-54-0) Rfc6455Protocol::CLOSE\_NORMAL (class constant), [51](#page-54-0) Rfc6455Protocol::CONNECTION\_VALUE (class constant), [51](#page-54-0) Rfc6455Protocol::HEADER\_HOST (class constant), [51](#page-54-0) Rfc6455Protocol::HEADER\_LINE\_FORMAT (class constant), [51](#page-54-0) Rfc6455Protocol::HTTP\_SWITCHING\_PROTOCOLS (class constant), [51](#page-54-0) Rfc6455Protocol::MAGIC\_GUID (class constant), [51](#page-54-0) Rfc6455Protocol::REQUEST\_LINE\_FORMAT (class constant), [51](#page-54-0) Rfc6455Protocol::REQUEST\_LINE\_REGEX (class constant), [51](#page-54-0) Rfc6455Protocol::RESPONSE\_LINE\_FORMAT (class constant), [51](#page-54-0) Rfc6455Protocol::SCHEME\_WEBSOCKET (class constant), [51](#page-54-0) Rfc6455Protocol::TYPE\_CONTINUATION (class constant), [51](#page-54-0) Rfc6455Protocol::UPGRADE\_VALUE (class constant), [51](#page-54-0) run() (BasicServer method), [13](#page-16-0) run() (Server method), [56](#page-59-0)

### S

- scheme (ClientSocket property), [58](#page-61-0)
- scheme (ServerSocket property), [62](#page-65-0)
- scheme (UriSocket property), [67](#page-70-0)
- schemes (Hybi10Protocol property), [39](#page-42-0)
- schemes (HybiProtocol property), [43](#page-46-0)
- schemes (Protocol property), [47](#page-50-0)
- schemes (Rfc6455Protocol property), [51](#page-54-0)
- selectAndProcess() (ConnectionManager method), [20](#page-23-0)
- send() (ClientSocket method), [59](#page-62-0)
- send() (Connection method), [18](#page-21-0)
- send() (ServerClientSocket method), [61](#page-64-0)

send() (ServerSocket method), [64](#page-67-0) send() (Socket method), [66](#page-69-0) send() (UriSocket method), [69](#page-72-0) sendData() (Client method), [15](#page-18-0) sendToSocket() (HybiPayload method), [36](#page-39-0) sendToSocket() (Payload method), [37](#page-40-0) Server (class), [55](#page-58-0) server (ConnectionManager property), [19](#page-22-0) server (RateLimiter property), [33](#page-36-0) Server::EVENT\_SOCKET\_CONNECT (class constant), [55](#page-58-0) ServerClientSocket (class), [60](#page-63-0) ServerClientSocket::DEFAULT\_RECEIVE\_LENGTH (class constant), [60](#page-63-0) ServerClientSocket::NAME\_PART\_IP (class constant), [60](#page-63-0) ServerClientSocket::TIMEOUT\_SOCKET (class constant), [60](#page-63-0) ServerSocket (class), [62](#page-65-0) ServerSocket::DEFAULT\_RECEIVE\_LENGTH (class constant), [62](#page-65-0) ServerSocket::NAME\_PART\_IP (class constant), [62](#page-65-0) ServerSocket::TIMEOUT\_SOCKET (class constant), [62](#page-65-0) setLogger() (BasicServer method), [13](#page-16-0) setLogger() (Server method), [56](#page-59-0) Socket (class), [64](#page-67-0) socket (Client property), [14](#page-17-0) socket (ClientSocket property), [58](#page-61-0) socket (Connection property), [16](#page-19-0) socket (ConnectionManager property), [19](#page-22-0) socket (ServerClientSocket property), [60](#page-63-0) socket (ServerSocket property), [62](#page-65-0) socket (Socket property), [65](#page-68-0) socket (UriSocket property), [67](#page-70-0) Socket::DEFAULT\_RECEIVE\_LENGTH (class constant), [65](#page-68-0) Socket::NAME\_PART\_IP (class constant), [65](#page-68-0) Socket::TIMEOUT\_SOCKET (class constant), [64](#page-67-0) SocketException (class), [27](#page-30-0) Ssl (class), [69](#page-72-0)

### T

type (Frame property), [28](#page-31-0) type (HybiFrame property), [30](#page-33-0)

### $\cup$

unmask() (HybiFrame method), [31](#page-34-0) uri (BasicServer property), [12](#page-15-0) uri (Client property), [14](#page-17-0) uri (Server property), [55](#page-58-0) UriSocket (class), [66](#page-69-0) UriSocket::DEFAULT\_RECEIVE\_LENGTH (class constant), [66](#page-69-0) UriSocket::NAME\_PART\_IP (class constant), [67](#page-70-0)

UriSocket::TIMEOUT\_SOCKET (class constant), [66](#page-69-0)

### V

validateOriginUri() (Hybi10Protocol method), [41](#page-44-0) validateOriginUri() (HybiProtocol method), [45](#page-48-0) validateOriginUri() (Protocol method), [49](#page-52-0) validateOriginUri() (Rfc6455Protocol method), [53](#page-56-0) validateRequestHandshake() (Hybi10Protocol method), [40](#page-43-0) validateRequestHandshake() (HybiProtocol method), [44](#page-47-0) validateRequestHandshake() (Protocol method), [49](#page-52-0) validateRequestHandshake() (Rfc6455Protocol method), [53](#page-56-0) validateRequestLine() (Hybi10Protocol method), [41](#page-44-0) validateRequestLine() (HybiProtocol method), [45](#page-48-0) validateRequestLine() (Protocol method), [49](#page-52-0) validateRequestLine() (Rfc6455Protocol method), [53](#page-56-0) validateResponseHandshake() (Hybi10Protocol method), [40](#page-43-0) validateResponseHandshake() (HybiProtocol method), [44](#page-47-0) validateResponseHandshake() (Protocol method), [48](#page-51-0) validateResponseHandshake() (Rfc6455Protocol method), [53](#page-56-0) validateScheme() (Hybi10Protocol method), [41](#page-44-0) validateScheme() (HybiProtocol method), [46](#page-49-0) validateScheme() (Protocol method), [50](#page-53-0) validateScheme() (Rfc6455Protocol method), [54](#page-57-0) validateSocketUri() (Hybi10Protocol method), [41](#page-44-0) validateSocketUri() (HybiProtocol method), [45](#page-48-0) validateSocketUri() (Protocol method), [49](#page-52-0) validateSocketUri() (Rfc6455Protocol method), [53](#page-56-0) validateUri() (Hybi10Protocol method), [40](#page-43-0) validateUri() (HybiProtocol method), [45](#page-48-0) validateUri() (Protocol method), [49](#page-52-0) validateUri() (Rfc6455Protocol method), [53](#page-56-0)